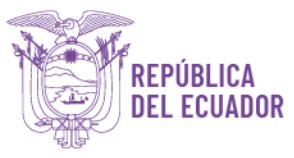

### **RESOLUCIÓN Nro. SNGR-067-2024 M. ENG. JORGE CARRILLO TUTIVÉN SECRETARIO NACIONAL DE GESTIÓN DE RIESGOS**

## **CONSIDERANDO:**

Que, el artículo 154 de la Constitución de la República, establece que, a las ministras y ministros de Estado, además de las atribuciones establecidas en la ley, les corresponde: 1. Ejercer la rectoría de las políticas públicas del área a su cargo y expedir los acuerdos y resoluciones administrativas que requiera su gestión;

Que, el artículo 226 de la Constitución de la República del Ecuador, dispone que las instituciones del Estado, sus organismos, dependencias, las servidoras o servidores públicos y las personas que actúen en virtud de una potestad estatal ejercerán solamente las competencias y facultades que les sean atribuidas en la Constitución y la ley. Tendrán el deber de coordinar acciones para el cumplimiento de sus fines y hacer efectivo el goce y ejercicio de los derechos reconocidos en la Constitución;

Que, el artículo 130 del Código Orgánico Administrativo, establece que las máximas autoridades administrativas tienen competencia normativa de carácter administrativo únicamente para regular los asuntos internos del órgano a su cargo;

Que, mediante Decreto Ejecutivo Nro. 62, de 05 de agosto de 2013, la Función Ejecutiva se organizó en Secretarías, entre ellas se señala a la Secretaría de Gestión de Riesgos;

Que, mediante Resolución Nro. SGR-039-2014, de 03 de junio de 2014, se expidió el Estatuto Orgánico de Gestión Organizacional por Procesos de la Secretaría de Gestión de Riesgos;

Que, el Decreto Ejecutivo Nro. 641, de 06 de enero de 2023, el señor Guillermo Lasso Mendoza, ex Presidente Constitucional de la República del Ecuador, dispuso la transformación de Servicio Nacional de Gestión de Riesgos y Emergencias a Secretaría de Gestión de Riesgos, dirigida por el/la Secretario/a, con rango de Ministro de Estado; encargada de la rectoría, regulación, planificación, gestión, evaluación, coordinación y control del Sistema Nacional Descentralizados de Gestión de Riesgos;

Que, mediante Decreto Ejecutivo Nro. 42 de 04 de diciembre de 2023, el Sr. Daniel Noboa Azín, Presidente Constitucional de la República del Ecuador, designó como Secretario de Gestión de Riesgos al Sr. Jorge Raúl Carrillo Tutivén;

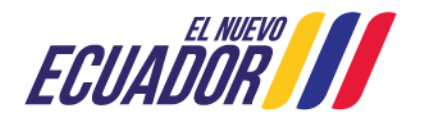

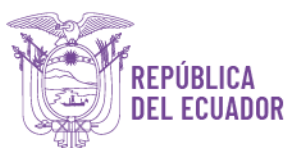

Que, la Ley Orgánica para la Gestión Integral del Riesgo de Desastres, fue publicada mediante Suplemento del Registro Oficial No. 488, del 30 de enero 2024, y en su Disposición General Primera indica: *"Primera.- Secretaría Nacional de Gestión de Riesgos.- La actual Secretaria de Gestión de Riesgos se convertirá en Secretaria Nacional de Gestión de Riesgos para lo cual adaptará todas sus normativas institucionales";*

Que, la Resolución Nro. SNGRE-029-2019, de 1 de marzo de 2019, la Maxima autoridad en su artículo 1, acoge el Memorando Nro. SNGRE-CGPGE-2019-0107-M, mediante el cual, se solicita la institucionalización del *"Procedimiento para certificación de disponibilidad presupuestaria",* y en su artículo 2 emitió el *"Procedimiento para certificación de disponibilidad presupuestaria".* 

Que, mediante memorando Nro. SNGR-CGPGE-2024-0202-M, de 18 de abril de 2024, la Lcda. Julieta Isabel Herrería Barba, Coordinadora General de Planificación y Gestión Estratégica, solicitó a la máxima autoridad de esta Secretaría Nacional de Gestión de Riesgos, autorización para institucionalización del *"Procedimiento para emisión de Certificación Presupuestaria, versión 3.0";* así mismo, se solicitó la derogación de la Resolución Nro. SNGRE-029-2019, de 1 de marzo de 2019, descrita en el considerando anterior;

En ejercicio de la facultad establecida en el numeral 1 del artículo 154 de la Constitución de la República del Ecuador.

## **RESUELVE:**

**Artículo 1.- ACOGER** la solicitud realizada por la Coordinadora General de Planificación y Gestión Estratégica, a través del memorando Nro. SNGR-CGPGE-2024-0202-M, en torno a la institucionalización del *"Procedimiento para emisión de certificación presupuestaria"* FIN-SNGR-PR-04 versión 3.0; elaborado y revisado por la Dirección Financiera y la Dirección de Servicios, Procesos y Calidad, y, aprobado por Coordinación General Administrativa Financiera y la Coordinación General de Planificación y Gestión Estratégica.

**Artículo 2.- INSTITUCIONALIZAR** el *"Procedimiento para emisión de certificación presupuestaria"* FIN-SNGR-PR-04 versión 3.0.

**Artículo 3.- ENCARGAR** a la Dirección Financiera, de acuerdo con sus competencias, atribuciones, responsabilidades y delegaciones, la aplicación, control y monitoreo del *"Procedimiento para emisión de certificación presupuestaria"* FIN-SNGR-PR-04 versión 3.0.

**Artículo 4.- ACEPTAR** las actualizaciones que se realicen a los documentos anexos del *"Procedimiento para emisión de certificación presupuestaria*<sup>*"*</sup> FIN-SNGR-PR-04 versión 3.0; solicitadas por

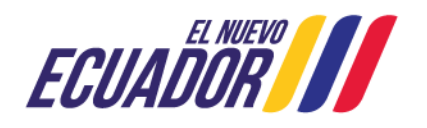

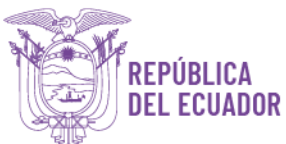

Dirección Financiera, debidamente autorizadas por el(a) Coordinador(a) General Administrativo(a) Financiero(a), sin que sea necesario expedir una nueva resolución o modificar la presente, previa notificación de no afectación al proceso por parte de la Dirección de Servicios, Procesos y Calidad.

**Artículo 5.- DEROGAR** la Resolución Nro. SNGRE-029-2019, del 1 de marzo de 2019 mediante la cual se institucionalizó el Procedimiento para certificación de disponibilidad presupuestaria, versión 2.0.

**Artículo 6.- ENCARGAR** a la Coordinación General de Asesoría Jurídica, para que, de acuerdo con sus competencias, atribuciones y responsabilidades, realice la socialización de esta resolución, a todas las áreas de la Secretaría Nacional de Gestión de Riesgos.

**Artículo 7.- PUBLICAR** el contenido de esta Resolución en el Registro Oficial y en el Portal web de la Secretaría Nacional de Gestión de Riesgos, la misma que entrará en vigencia a partir de la presente fecha, sin perjuicio de su publicación en el Registro Oficial.

Dado y firmado en Samborondón, el 23 de abril de 2024.

PUBLÍQUESE, SOCIALÍCESE Y CÚMPLASE.

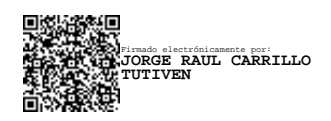

# **M. ENG. JORGE CARRILLO TUTIVÉN SECRETARIO NACIONAL DE GESTIÓN DE RIESGOS SECRETARÍA NACIONAL DE GESTIÓN DE RIESGOS**

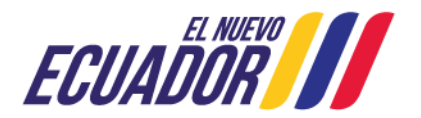

**Procedimiento para emisión de certificación presupuestaria**

> **FIN-SNGR-PR-04 [Versión 3.0]**

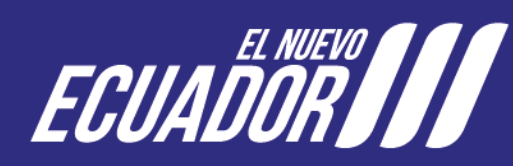

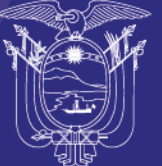

**Secretaría Nacional** de Gestión de Riesgos

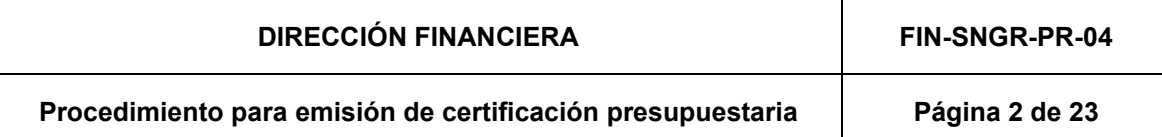

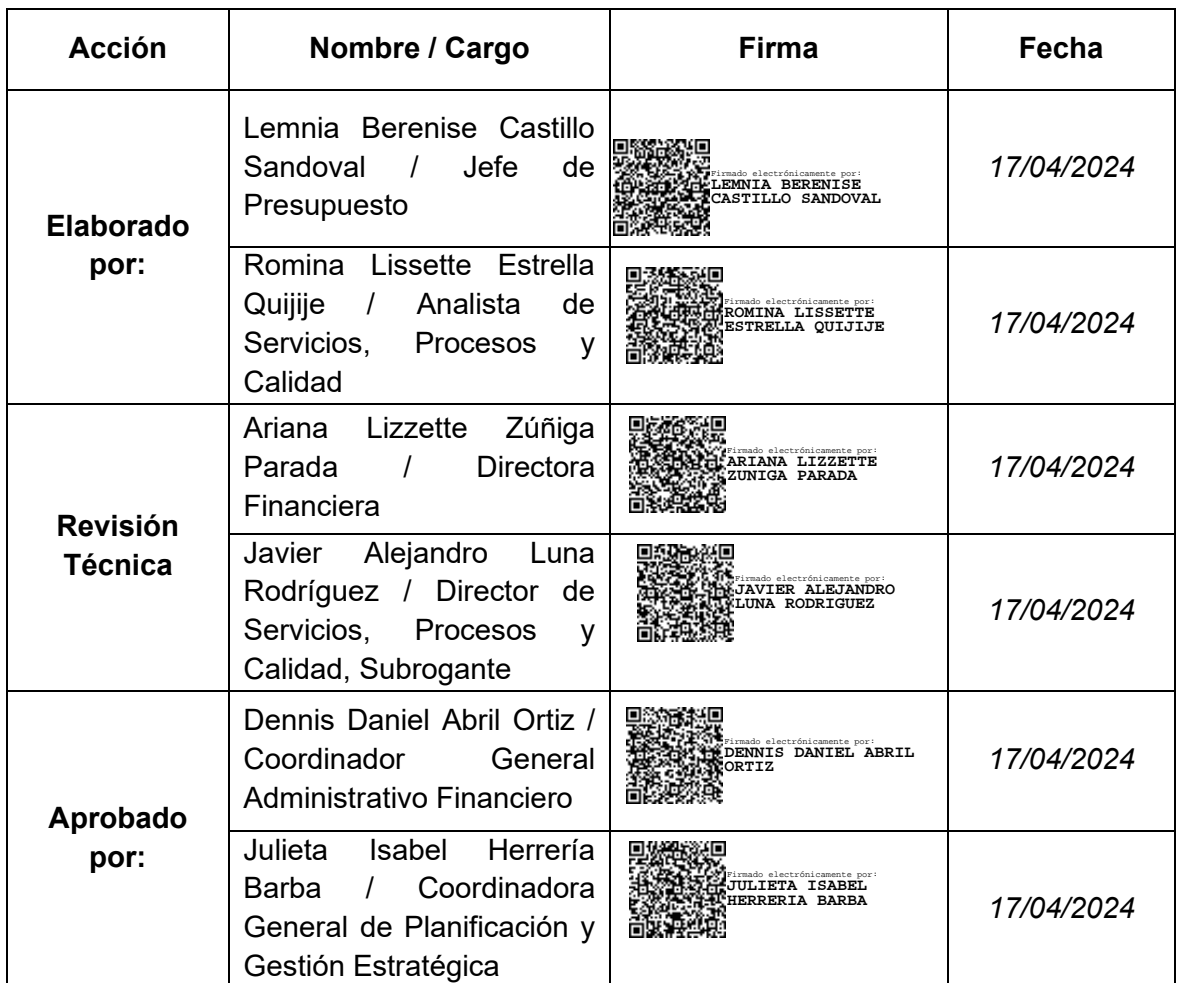

## **FIRMAS DE REVISIÓN Y APROBACIÓN**

### **CONTROL E HISTORIAL DE CAMBIOS**

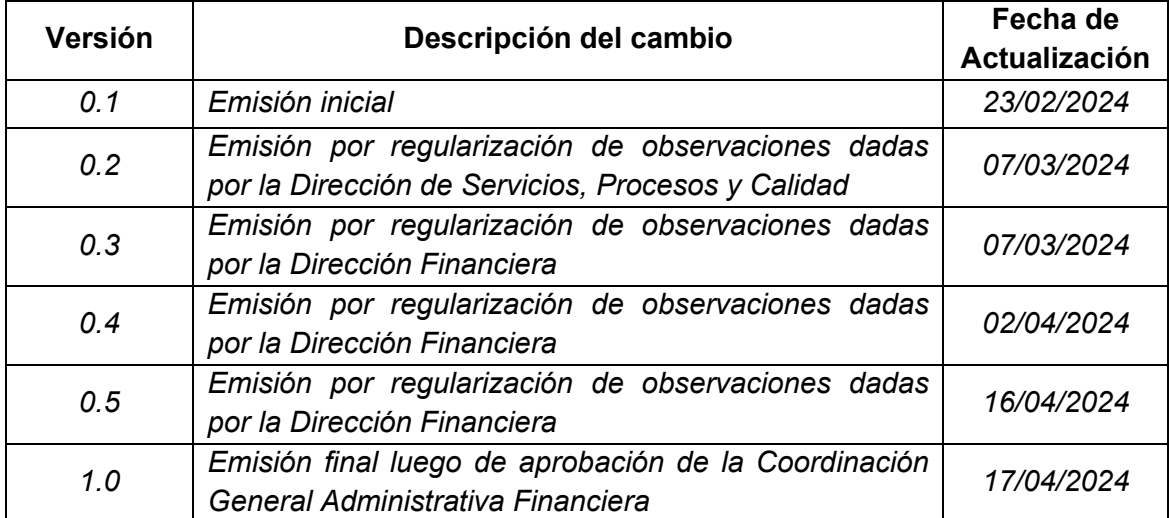

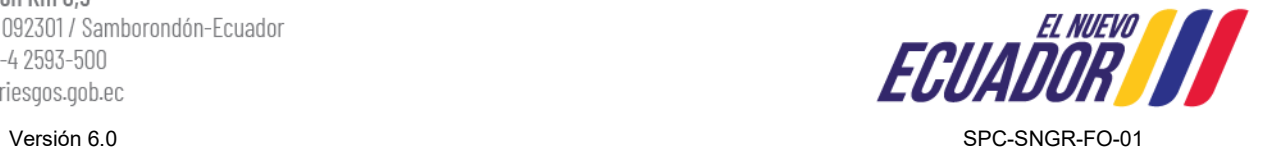

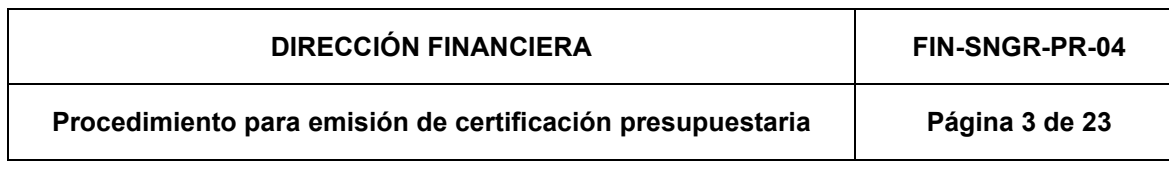

# **CONTENIDO**

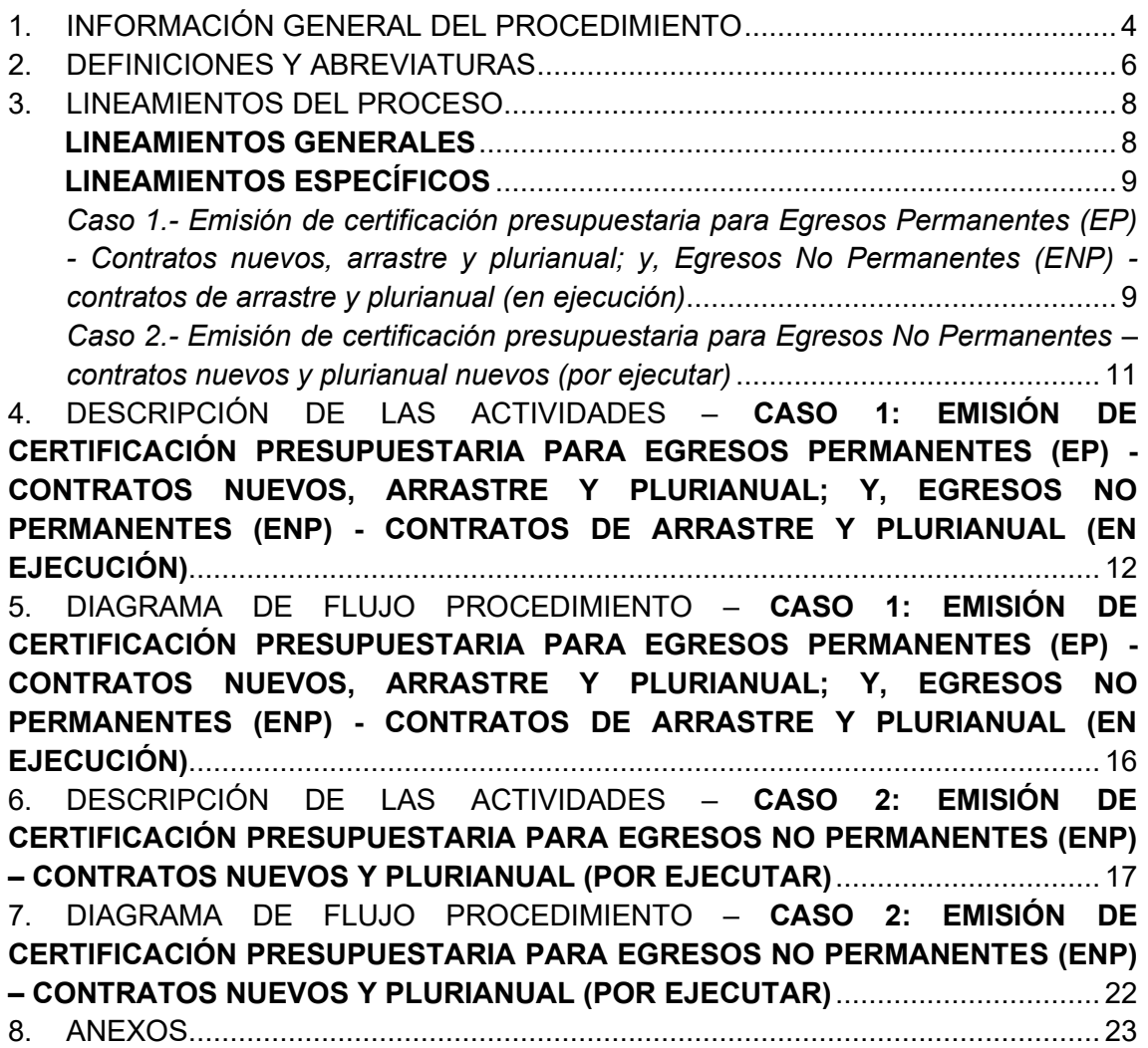

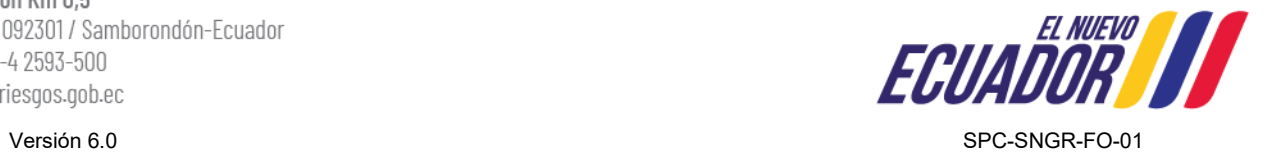

**Procedimiento para emisión de certificación presupuestaria | Página 4 de 23** 

# <span id="page-6-0"></span>**1. INFORMACIÓN GENERAL DEL PROCEDIMIENTO**

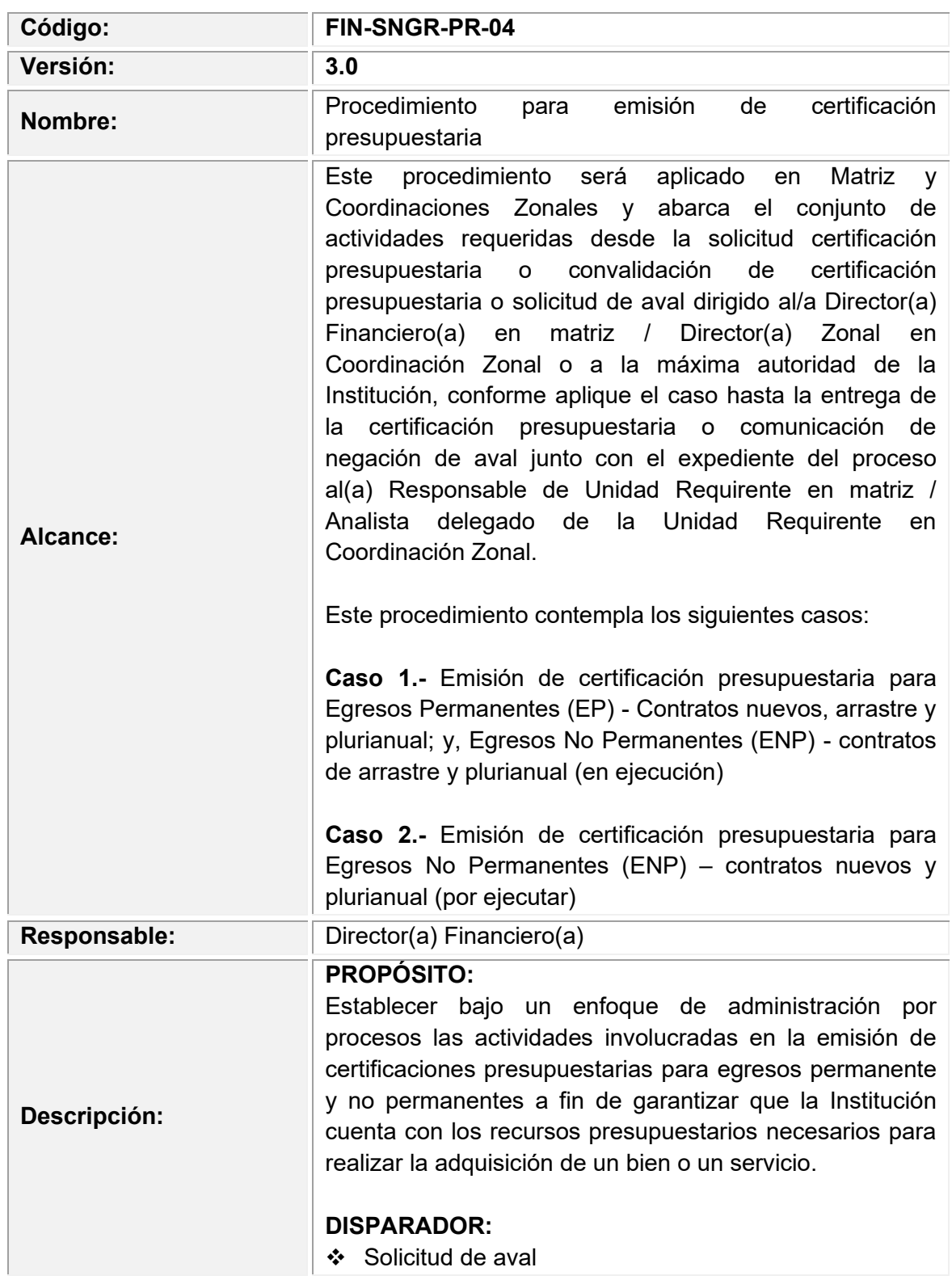

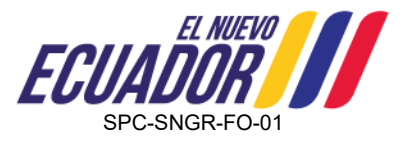

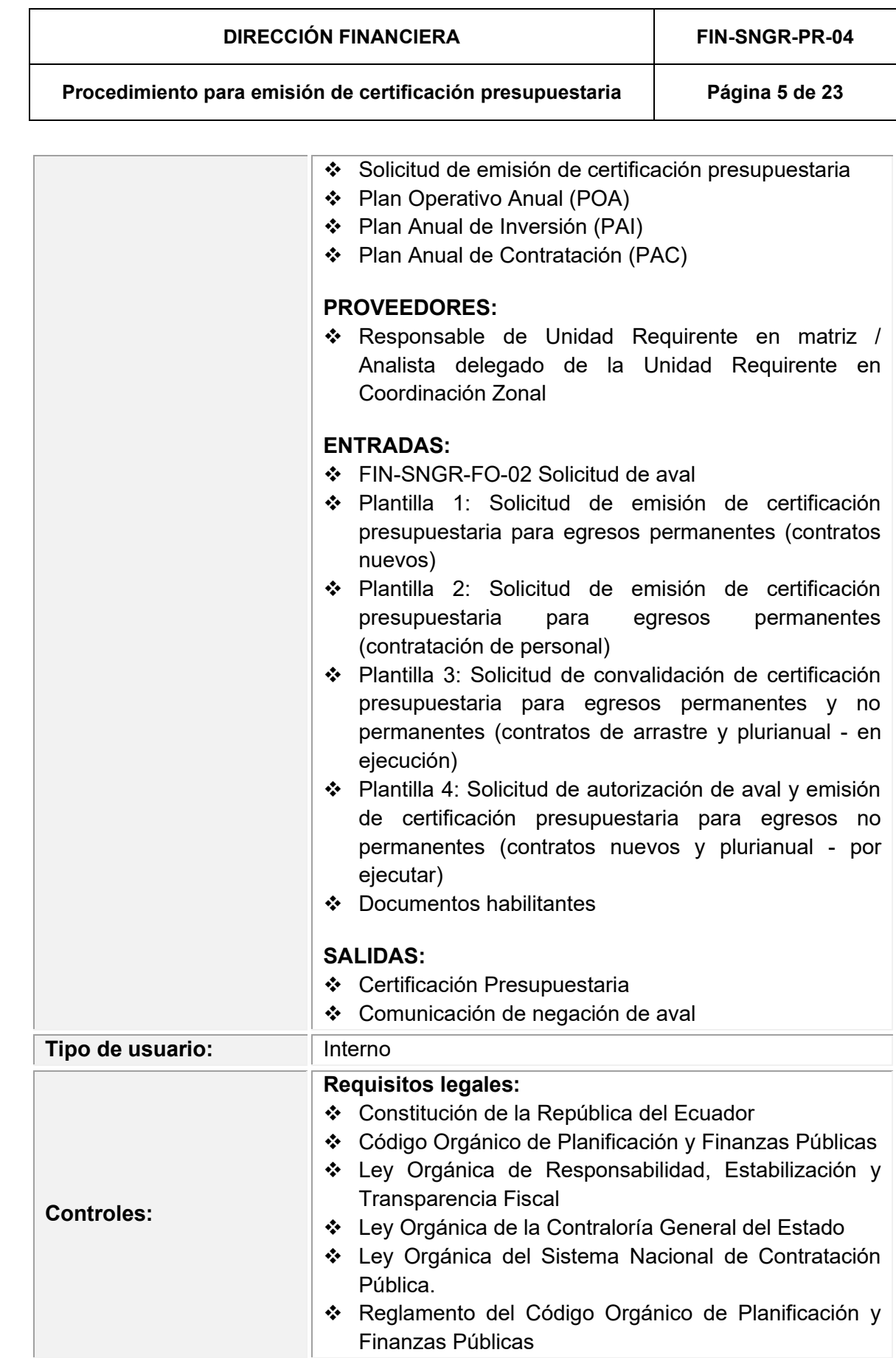

Dirección: Edificio CIS ECU-911, Av. Samborondón Km 0,5 AV. Samborondon Km U,5<br>
Código postal: 092301 / Samborondón-Ecuador<br>
Teléfono: +593-4 2593-500<br>
WWW.gestionderiesgos.gob.ec<br>
Versión 6.0<br>
SPC-SNGR-FO-01 Código postal: 092301/Samborondón-Ecuador<br>Teléfono: +593-4 2593-500

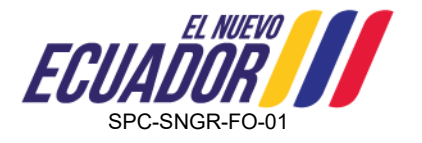

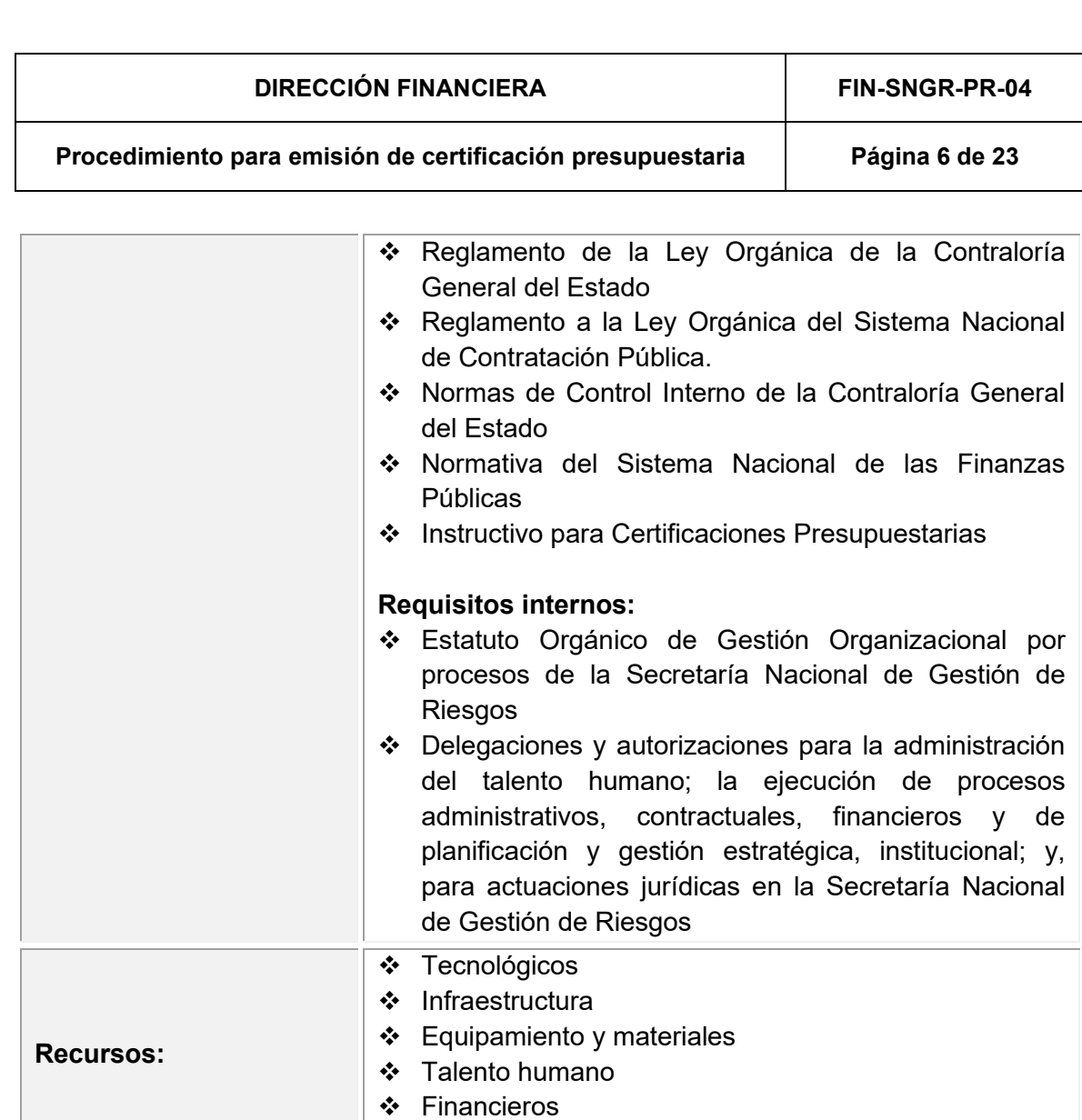

## <span id="page-8-0"></span>**2. DEFINICIONES Y ABREVIATURAS**

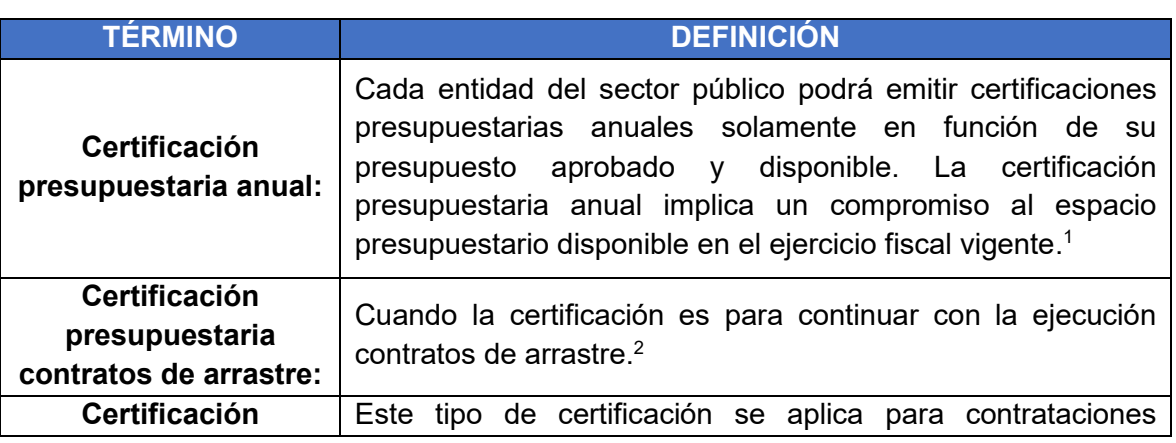

❖ Información

<sup>1</sup> Reglamento del Código Orgánico de Planificación y Finanzas Públicas, Art. 101<br><sup>2</sup> Instructivo para certificaciones presupuestarias, 2016

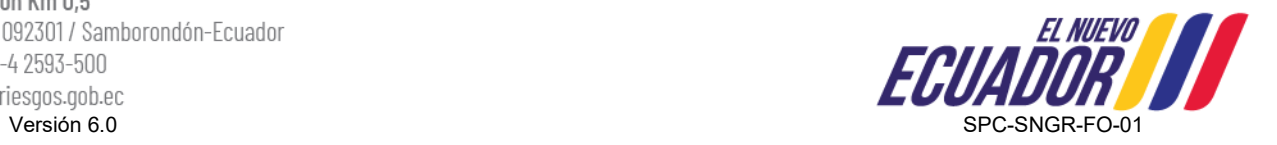

### **Procedimiento para emisión de certificación presupuestaria | Página 7 de 23**

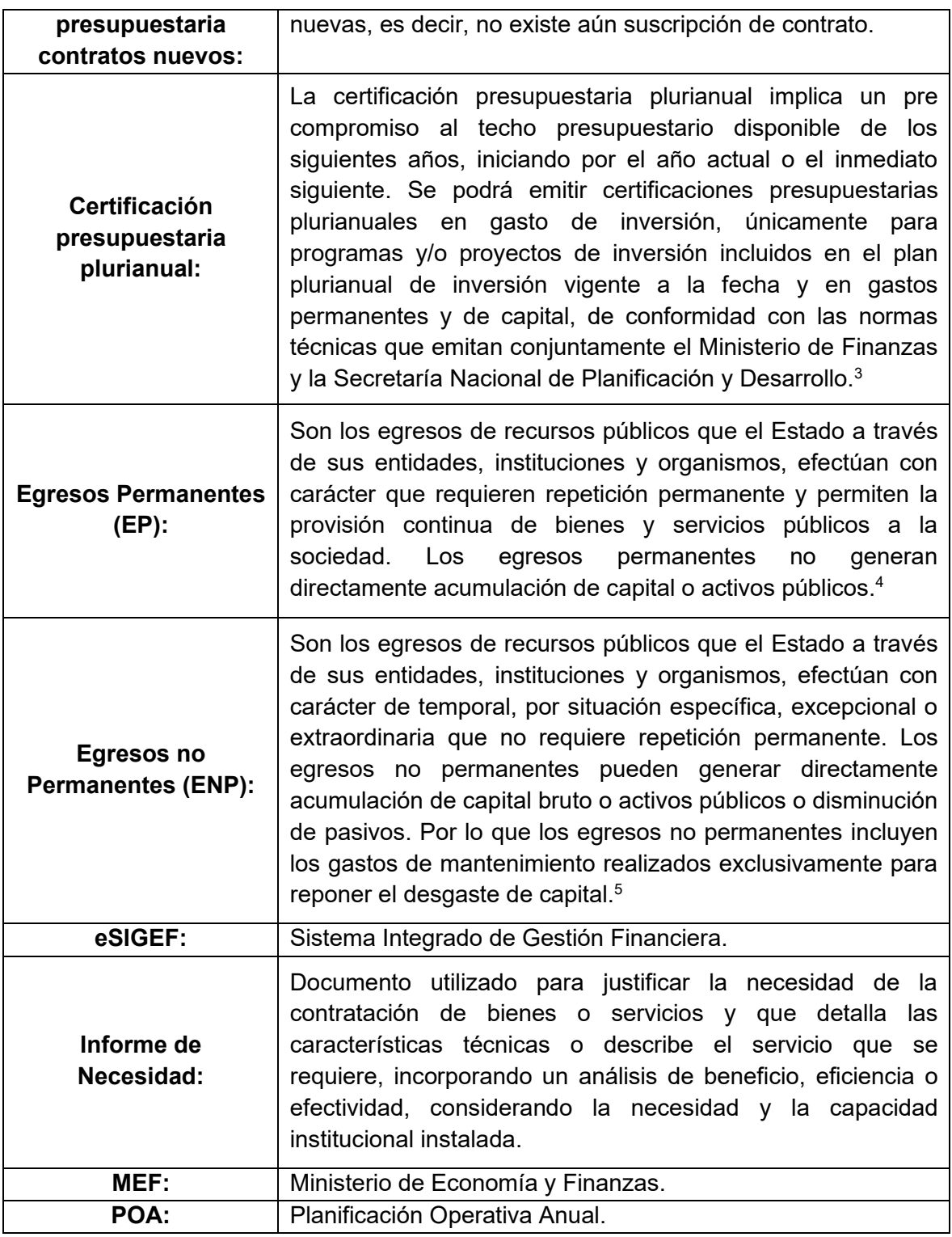

<sup>3</sup> Art. 99 del Reglamento del Código Orgánico de Planificación y Finanzas Públicas

<sup>4</sup> Glosario de Términos, MEF

<sup>5</sup> Glosario de Términos, MEF

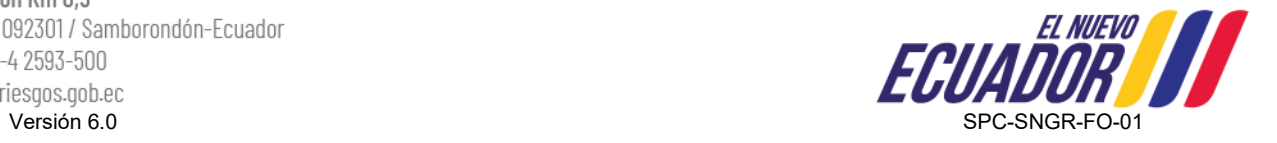

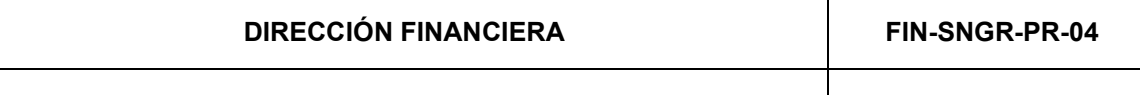

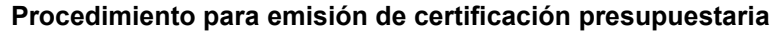

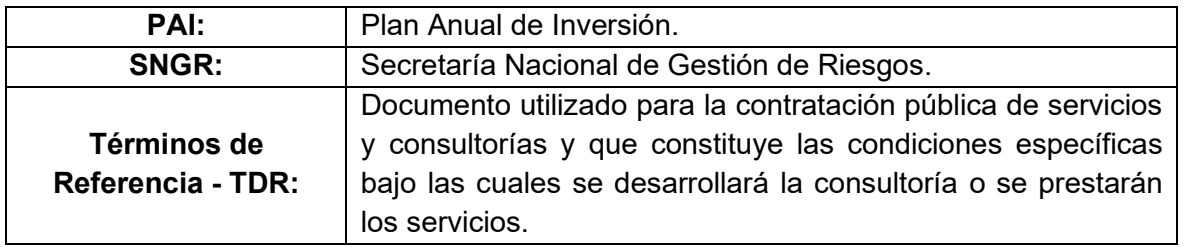

## <span id="page-10-0"></span>**3. LINEAMIENTOS DEL PROCESO**

## <span id="page-10-1"></span>**LINEAMIENTOS GENERALES**

- 1. La delegación de funciones relativas a este procedimiento, por asuntos administrativos, se deberá realizar de manera formal mediante Sistema de Gestión Documental.
- 2. El Código Orgánico de Planificación y Finanzas Públicas establece en su Art. 115 *"Certificación Presupuestaria. - Ninguna entidad u organismo público podrán contraer compromisos, celebrar contratos, ni autorizar o contraer obligaciones, sin la emisión de la respectiva certificación presupuestaria".*
- 3. El Reglamento al Código Orgánico de Planificación y Finanzas Públicas establece en su Art. 99 *Certificación presupuestaria plurianual.- La certificación presupuestaria plurianual implica un pre-compromiso al techo presupuestario disponible de los siguientes años, iniciando por el año actual o el inmediato siguiente (…)" "(…) Si finalizado el año fiscal en el cual se emitió la certificación presupuestaria plurianual, no se han generado los compromisos respectivos, esta se entenderá por anulada";* y, en suArt. 101 *"Certificaciones presupuestarias anual. - "Cada entidad del sector público podrá emitir certificaciones presupuestarias anuales solamente en función de su presupuesto aprobado. La certificación presupuestaria anual implica un compromiso al espacio presupuestario disponible en el ejercicio fiscal vigente. (…)"* "*Ninguna entidad u organismo del sector público, así como ningún servidor público, contraerá compromisos celebrará contratos o convenios, autorizará o contraerá obligaciones, respecto de recursos financieros, sin que exista la respectiva certificación anual o plurianual según sea el caso, (…)"*
- 4. El(a) Director(a) Financiero(a) en matriz / Director(a) Zonal en Coordinación Zonal no dará trámite a ninguna solicitud de certificación presupuestaria o de convalidación de certificación presupuestaria que no cuente con la información y documentación habilitante completa adjunta al memorando de solicitud, conforme aplique el caso y según se especifique en párrafos posteriores.

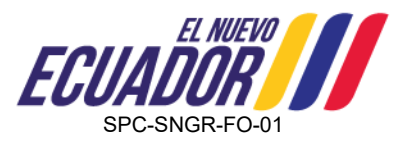

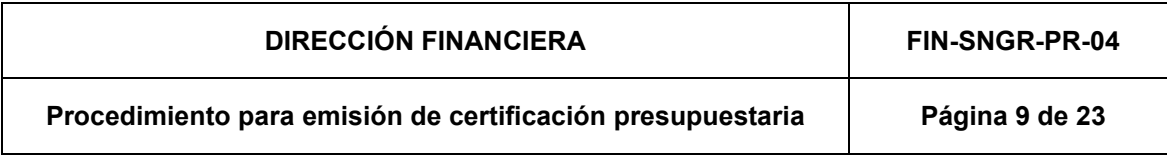

- 5. Una vez emitida la certificación presupuestaria, el(a) Responsable de la Unidad Requirente en matriz / Analista delegado de la Unidad Requirente en Coordinación Zona, procurará a la brevedad posible dentro del periodo fiscal en curso iniciar los procesos de contratación o efectuar solicitudes de pago.
- 6. El(a) Responsable de la Unidad Requirente en matriz / Analista delegado de la Unidad Requirente en Coordinación Zonal deberá notificar la utilización total, parcial o no utilización de la certificación presupuestaria generada al(a) Director(a) Financiero(a) en matriz / Director(a) Zonal en Coordinación Zonal según corresponda con la finalidad de proceder con la liquidación total, parcial o liberación de recursos financieros en el sistema eSIGEF, manteniendo en copia al(a) Director(a) de Planificación e Inversión en matriz / Analista de Planificación Zonal o quien haga sus veces en Coordinación Zonal.
- 7. El(a) Director(a) Financiero(a) en matriz / Director(a) Zonal en Coordinación Zonal de manera mensual generará la Matriz de certificaciones presupuestarias y la comunicación mediante memorando a través de Sistema de Gestión Documental dirigido al Coordinador(a) General Administrativo(a) Financiero(a) / Coordinador(a) Zonal, según corresponda, manteniendo en copia al Director(a) de Seguimiento de Planes, Programas y Proyectos.
- 8. Toda actualización requerida por el(a) Director(a) Financiero(a) en el presente documento o en los formatos del mismo deberá ser autorizado por el(a) Coordinador(a) General Administrativo(a) Financiero(a) y comunicados al(a) Coordinador(a) General de Planificación y Gestión Estratégica para que a través del(a) Director(a) de Servicios, Procesos y Calidad se realice el registro y control correspondiente.
- 9. Los responsables de la aplicación del *Procedimiento para emisión de certificación presupuestaria* deberán observar las normativas vigentes aplicables para realizar las actividades descritas en el presente documento.

# <span id="page-11-0"></span>**LINEAMIENTOS ESPECÍFICOS**

### <span id="page-11-1"></span>*Caso 1.- Emisión de certificación presupuestaria para Egresos Permanentes (EP) - Contratos nuevos, arrastre y plurianual; y, Egresos No Permanentes (ENP) contratos de arrastre y plurianual (en ejecución)*

<span id="page-11-2"></span>1. El Responsable de la Unidad Requirente en matriz / Analista delegado de la Unidad Requirente en Coordinación Zonal deberá solicitar la emisión de certificación presupuestaria o convalidación de certificación presupuestaria mediante memorando a través de Sistema de Gestión Documental dirigido al(a) Director(a) Financiero(a) en matriz / Director(a) Zonal en Coordinación Zonal, haciendo uso y anexando obligatoriamente los documentos que se detallan a continuación:

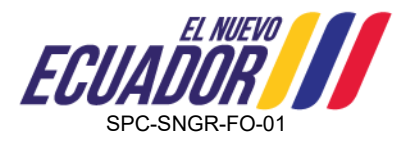

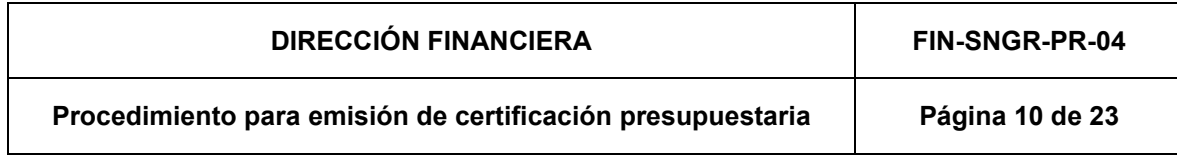

**Egresos Permanentes (EP) - Contratos nuevos (contratación de bienes y servicios)**

- Plantilla 1: Solicitud de emisión de certificación presupuestaria para egresos permanentes (contratos nuevos);
- Informe de necesidad:
- Términos de referencia o Especificaciones Técnicas (según el tipo de contratación);
- Estudios, diseños y planos (si corresponde a una contratación pública de obras);
- Decreto / Resolución de emergencia (aplica para procesos de contratación en situación de emergencia);
- Informe de idoneidad (aplica para contratación en situación de emergencia);
- Verificación de catálogo electrónico;
- Estudio de mercado (según el tipo de contratación);
- Certificación PAC (si aplica);
- Anexo de reforma al PAC (si aplica);
- Certificación POA.

# **Egresos Permanentes (EP) - Contratos nuevos (contratación de personal)**

- Plantilla 2: Solicitud de emisión de certificación presupuestaria para egresos permanentes (contratación de personal);
- Tiempo de servicio por empleador;
- Proyección de nómina;
- Certificación POA (global).

# **Egresos Permanentes (EP) y Egresos No Permanentes (ENP) – Contratos de arrastre y plurianual (en ejecución)**

- Plantilla 3: Solicitud de convalidación de certificación presupuestaria para egresos permanentes y no permanentes (contratos de arrastre y plurianual - en ejecución);
- Certificación POA o Certificación PAI (nueva o plurianual según sea el caso)
- Contrato
- <span id="page-12-0"></span>2. El(a) Jefe(a) de Presupuesto en matriz / Analista Administrativo(a) Financiero(a) o quien haga sus veces en Coordinación Zonal, será responsable de la revisión de la constancia de los documentos habilitantes obligatorios anexos a la solicitud de certificación presupuestaria o convalidación de certificación enviada mediante memorando a través de Sistema de Gestión Documental, los mismos que se detallan en el [lineamiento específico No. 1,](#page-11-2) de evidenciar que la documentación no se encuentra completa deberá solicitar la regularización a las observaciones.
- <span id="page-12-1"></span>3. El(a) Jefe(a) de Presupuesto en matriz / Analista Administrativo(a) Financiero(a) o quien haga sus veces en Coordinación Zonal realizará el registro de la certificación presupuestaria en el Sistema Integrado de Gestión Financiera dando cumplimiento al *Instructivo para certificaciones presupuestarias emitido por el Ministerio de Economía*

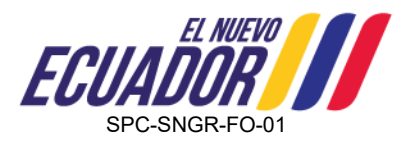

*y Finanzas*; o, las directrices emitidas para su efecto por parte del Ente Rector de las Finanzas Públicas.

## <span id="page-13-0"></span>*Caso 2.- Emisión de certificación presupuestaria para Egresos No Permanentes – contratos nuevos y plurianual nuevos (por ejecutar)*

- <span id="page-13-1"></span>4. El Responsable de la Unidad Requirente en matriz / Coordinador(a) Zonal deberá solicitar el aval y la emisión de certificación presupuestaria mediante memorando a través de Sistema de Gestión Documental dirigido al(a) Máxima Autoridad, haciendo uso y anexando obligatoriamente los documentos que se detallan a continuación:
	- Plantilla 4: Solicitud de autorización de aval y emisión de certificación presupuestaria para egresos no permanentes (contratos nuevos y plurianual - por ejecutar)
	- **EIN-SNGR-FO-02 Solicitud de aval;**
	- Informe de necesidad;
	- Términos de referencia o Especificaciones Técnicas (según el tipo de contratación);
	- Estudios, diseños y planos (si corresponde a una contratación pública de obras);
	- Decreto / Resolución de emergencia (aplica para procesos de contratación en situación de emergencia);
	- Informe de idoneidad (aplica para contratación en situación de emergencia);
	- Verificación de catálogo electrónico;
	- Estudio de mercado (según el tipo de contratación);
	- Certificación PAC (si aplica);
	- Anexo de reforma al PAC (si aplica);
	- Certificación POA o Certificación PAI.
- <span id="page-13-2"></span>5. La Máxima Autoridad Institucional autorizará el registro y consolidación del aval a través del Sistema Integrado de Gestión Financiera, el cual le corresponderá a los siguientes responsables:
	- *Jefe(a) de Presupuesto en matriz / Analista Administrativo(a) Financiero(a) Zonal o quien haga sus veces en Coordinación Zonal:* realizará el registro del aval en el eSIGEF.
	- *Director(a) Financiero(a) en matriz / Director(a) Zonal en Coordinación Zonal:*  realizará la consolidación o aprobación del aval según el grupo de gasto en el eSIGEF.
- <span id="page-13-3"></span>6. El(a) Jefe(a) de Presupuesto en matriz / Analista Administrativo(a) Financiero(a) o quien haga sus veces en Coordinación Zonal, será responsable de la revisión de la constancia de los documentos habilitantes obligatorios anexos a la solicitud de certificación presupuestaria enviada mediante memorando a través de Sistema de Gestión Documental, los mismos que se detallan en el [lineamiento específico No. 4,](#page-13-1)

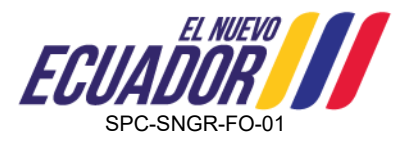

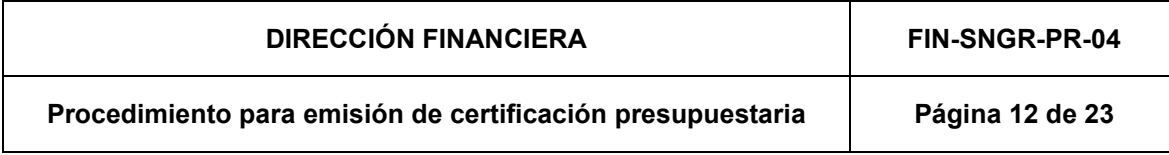

de evidenciar que la documentación no se encuentra completa deberá solicitar la regularización a las observaciones.

<span id="page-14-0"></span>**4. DESCRIPCIÓN DE LAS ACTIVIDADES – CASO 1: EMISIÓN DE CERTIFICACIÓN PRESUPUESTARIA PARA EGRESOS PERMANENTES (EP) - CONTRATOS NUEVOS, ARRASTRE Y PLURIANUAL; Y, EGRESOS NO PERMANENTES (ENP) - CONTRATOS DE ARRASTRE Y PLURIANUAL (EN EJECUCIÓN)**

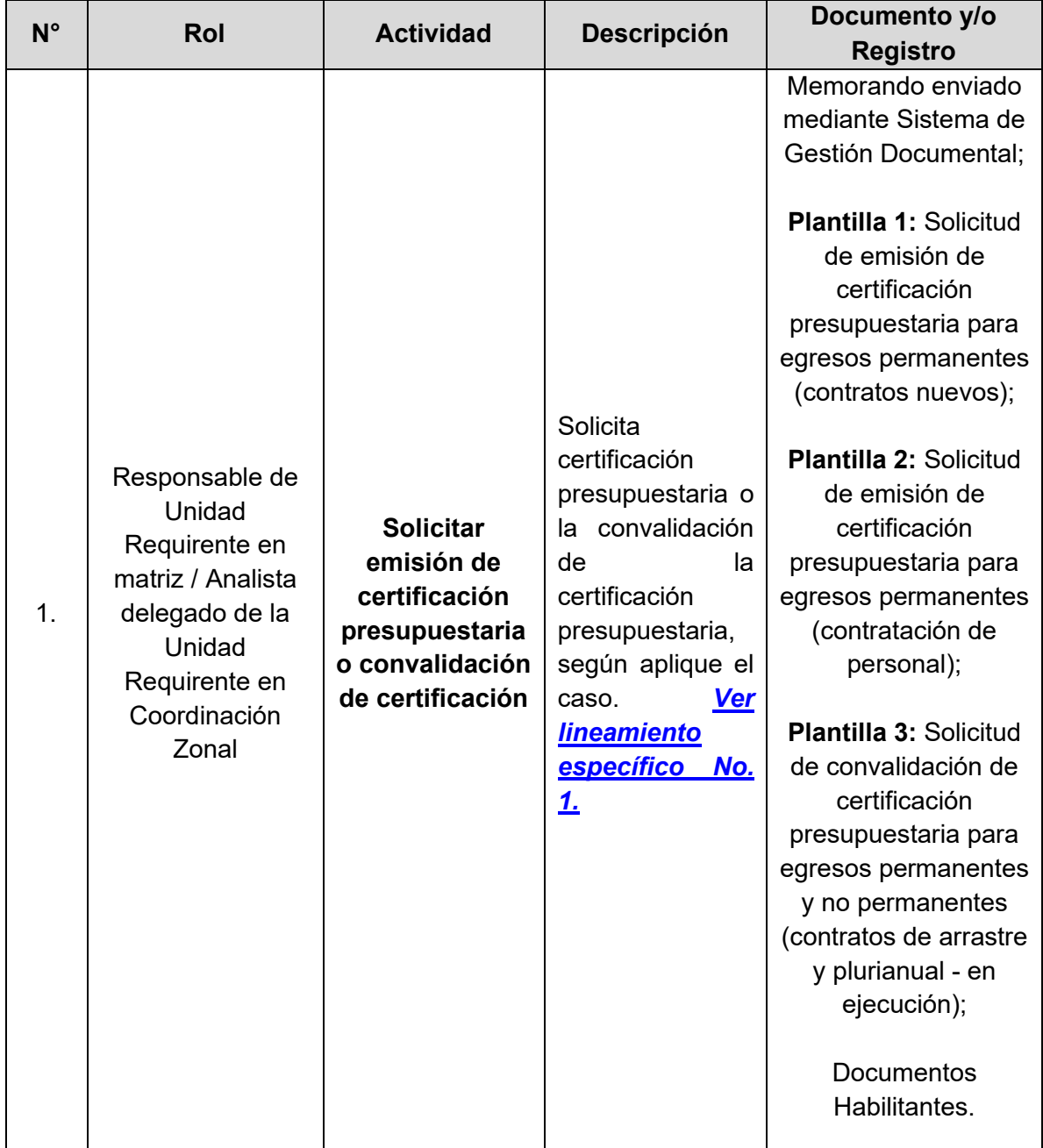

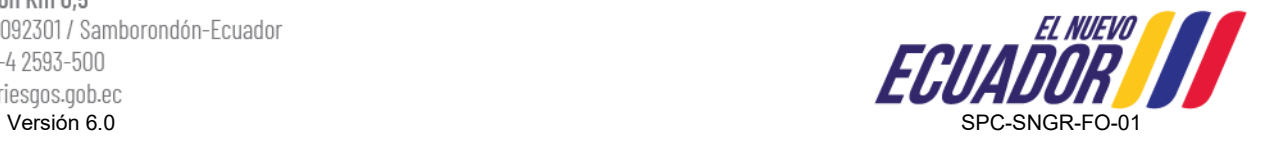

### **Procedimiento para emisión de certificación presupuestaria Página 13 de 23**

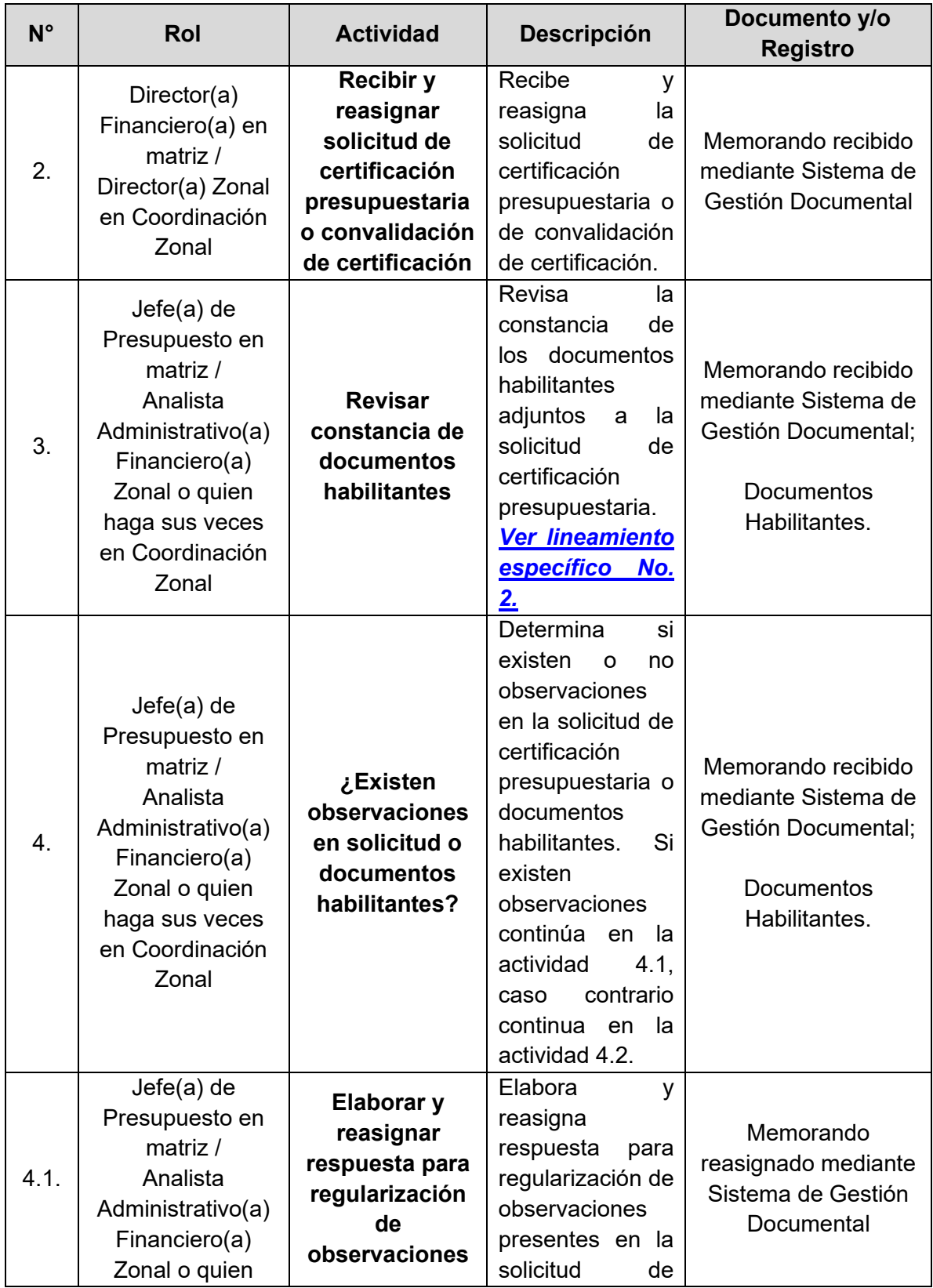

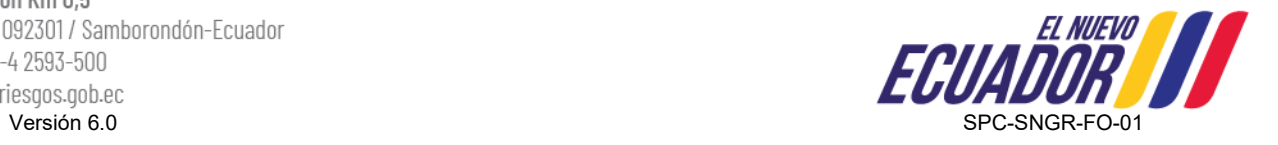

### **Procedimiento para emisión de certificación presupuestaria | Página 14 de 23**

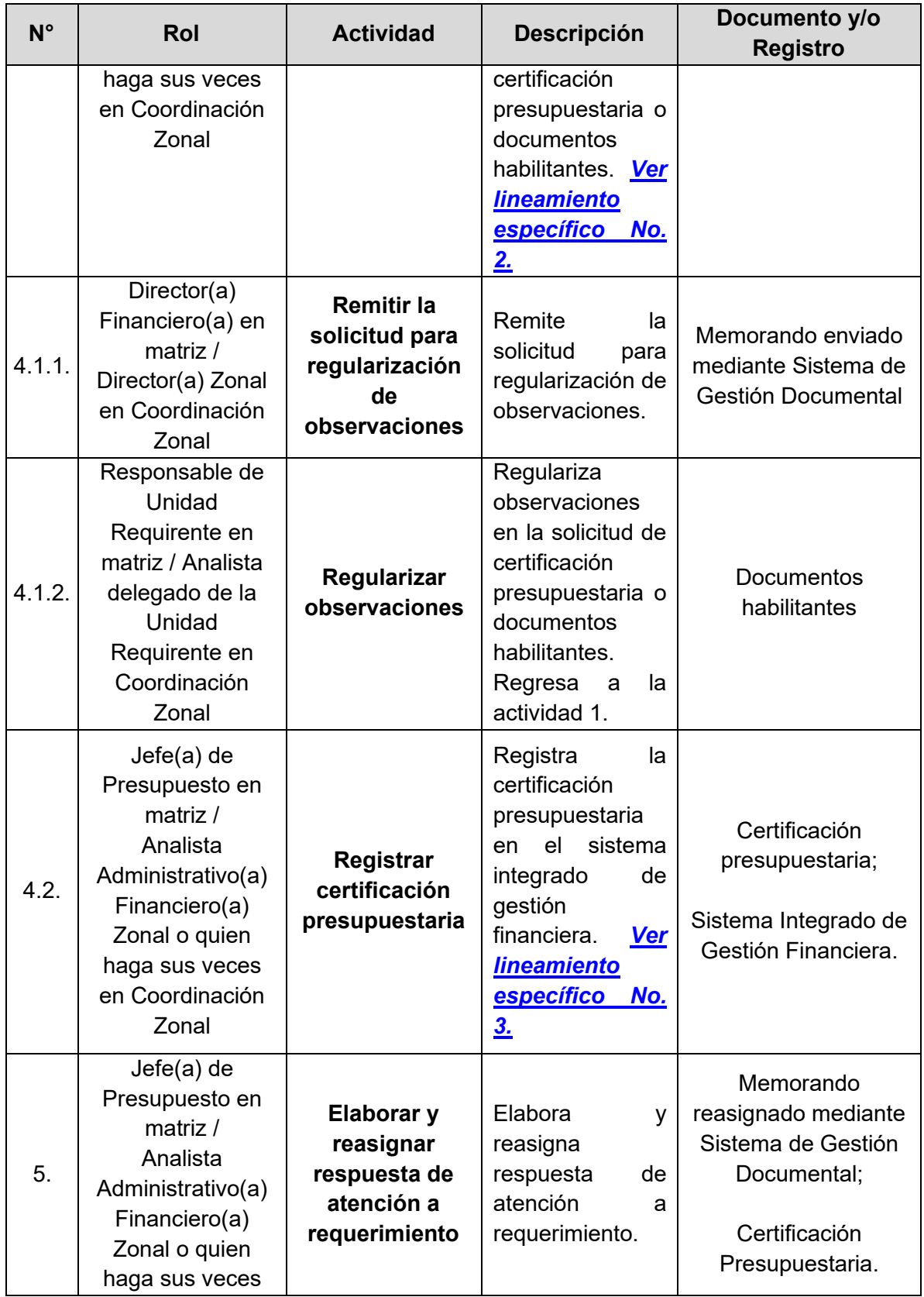

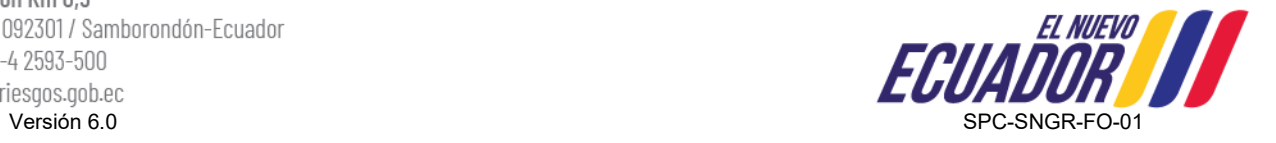

### **Procedimiento para emisión de certificación presupuestaria | Página 15 de 23**

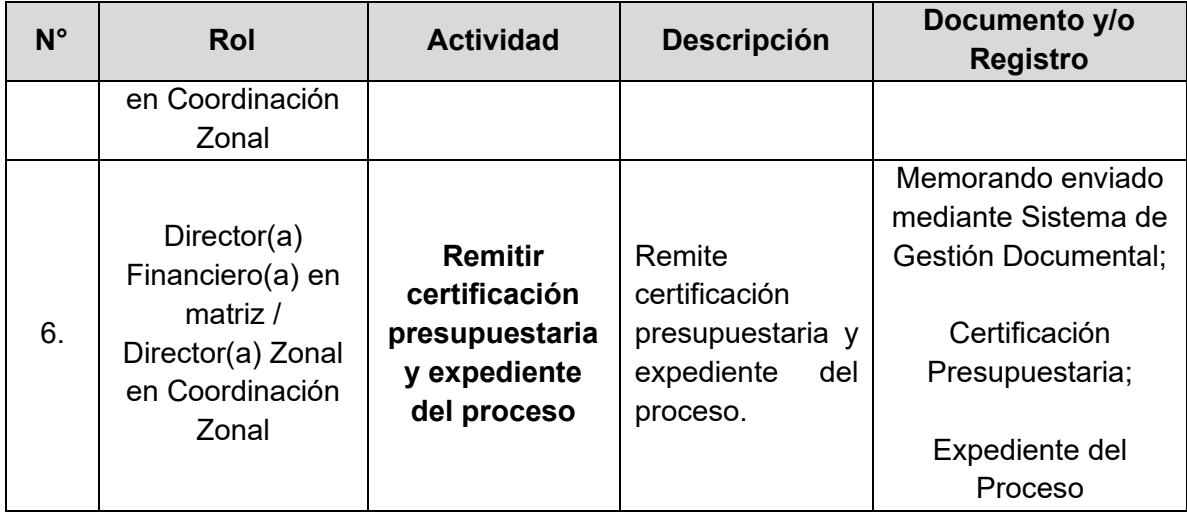

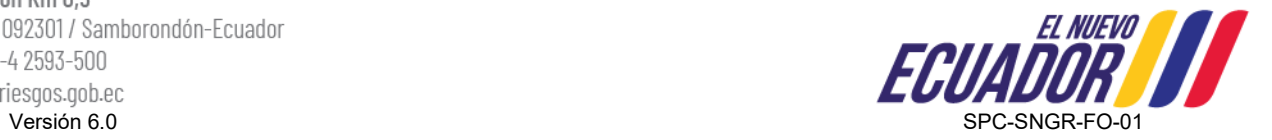

<span id="page-18-0"></span>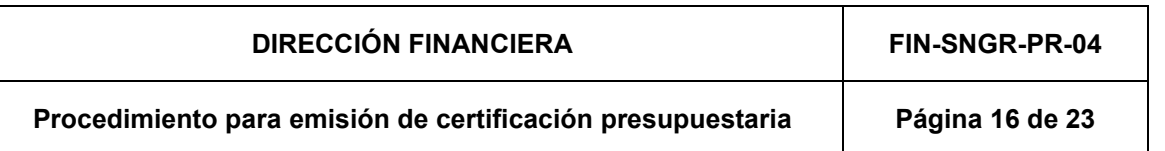

## **5. DIAGRAMA DE FLUJO – CASO 1: EMISIÓN DE CERTIFICACIÓN PRESUPUESTARIA PARA EGRESOS PERMANENTES (EP) - CONTRATOS NUEVOS, ARRASTRE Y PLURIANUAL; Y, EGRESOS NO PERMANENTES (ENP) - CONTRATOS DE ARRASTRE Y PLURIANUAL (EN EJECUCIÓN)**

Analista Admi Certificación Conforme lo establecido Presupuestaria en el **Instructivo para certificaciones**  Expediente **presupuestarias del MEF**

Dirección: Edificio CIS ECU-911, Av. Samborondón Km 0,5 E CUADOR<br>
Versión 6.0<br>
Versión 6.0<br>
Versión 6.0 Código postal: 092301 / Samborondón-Ecuador Teléfono: +593-4 2593-500 www.gestionderiesgos.gob.ec

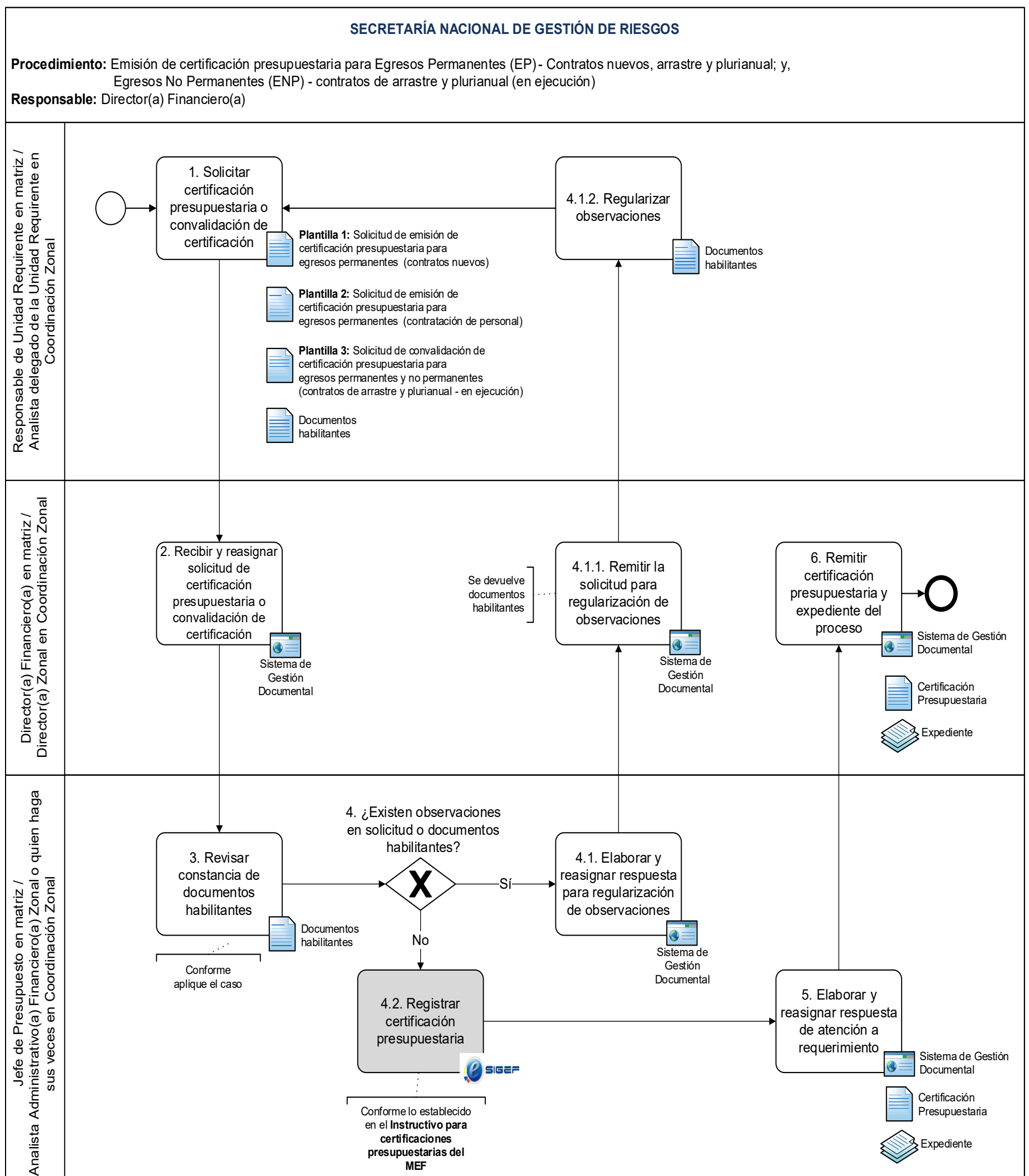

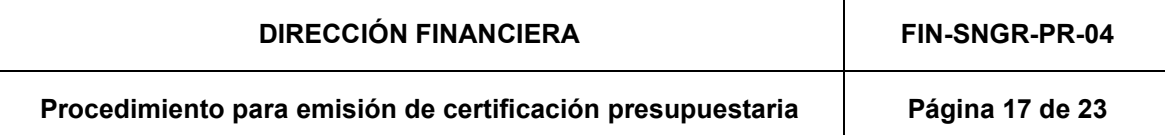

# <span id="page-19-0"></span>**6. DESCRIPCIÓN DE LAS ACTIVIDADES – CASO 2: EMISIÓN DE CERTIFICACIÓN PRESUPUESTARIA PARA EGRESOS NO PERMANENTES (ENP) – CONTRATOS NUEVOS Y PLURIANUAL (POR EJECUTAR)**

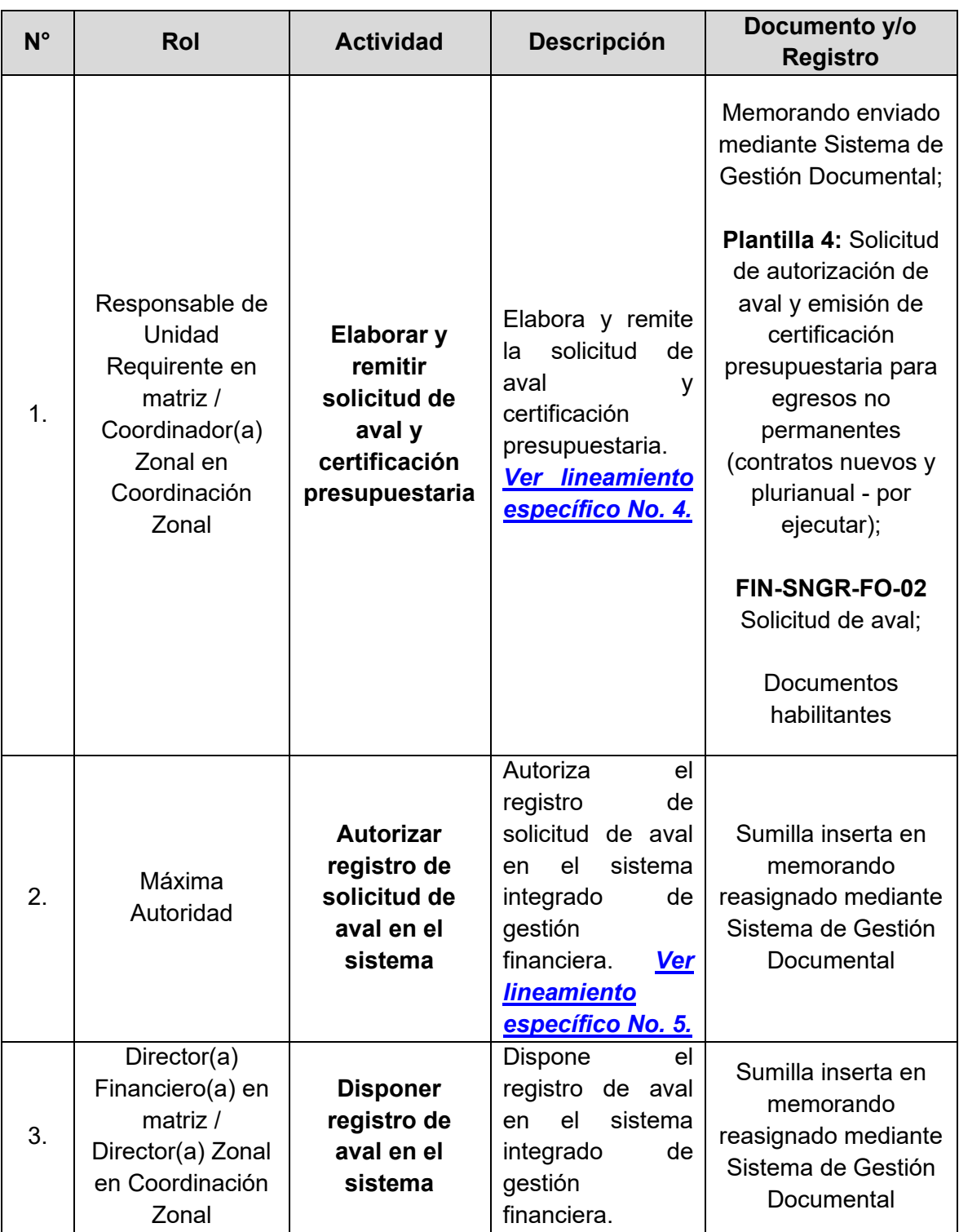

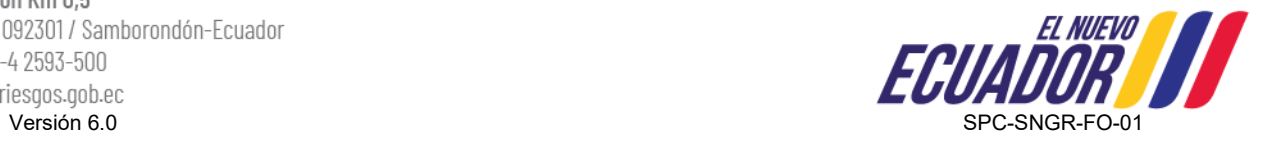

### **Procedimiento para emisión de certificación presupuestaria Página 18 de 23**

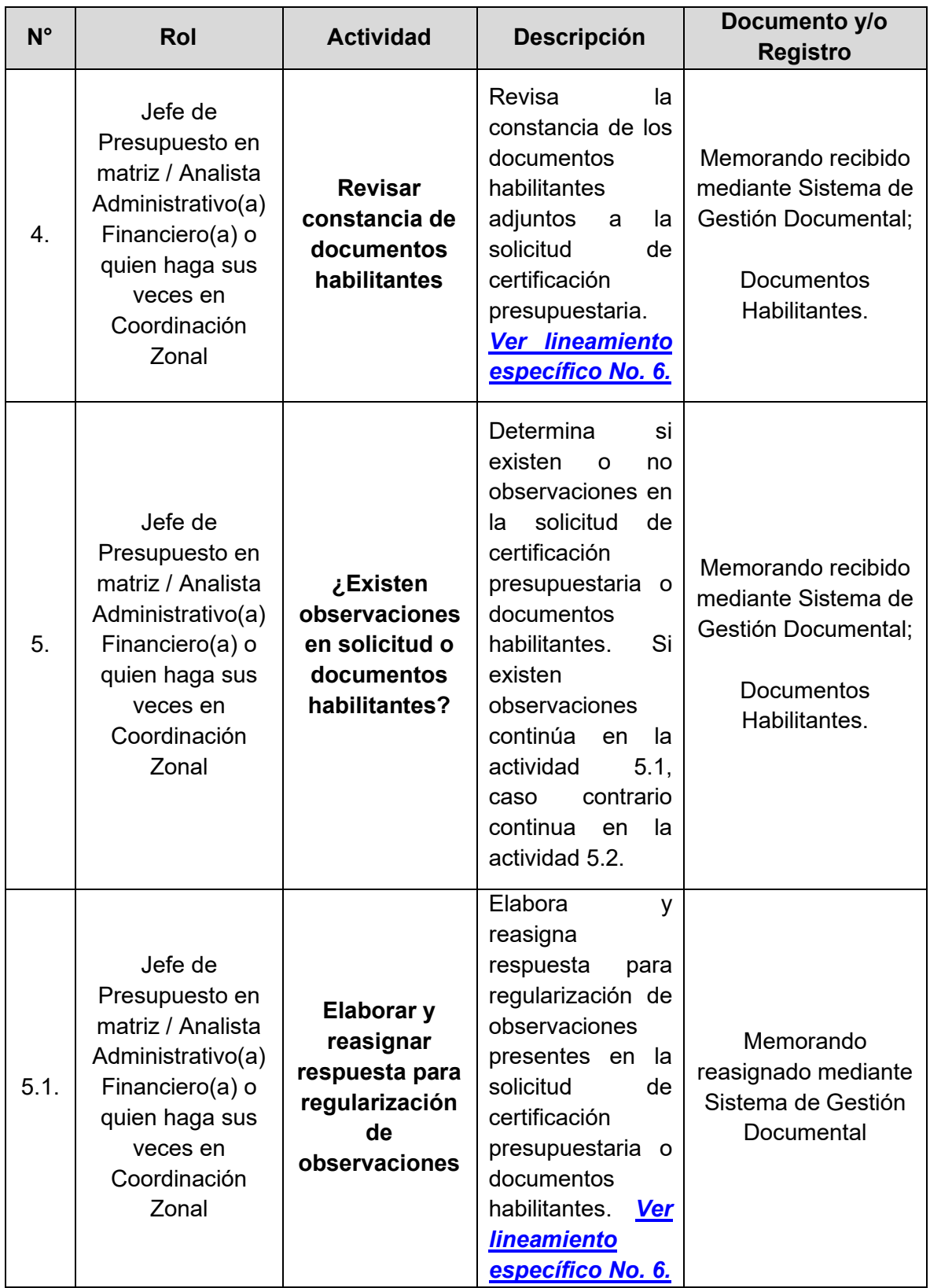

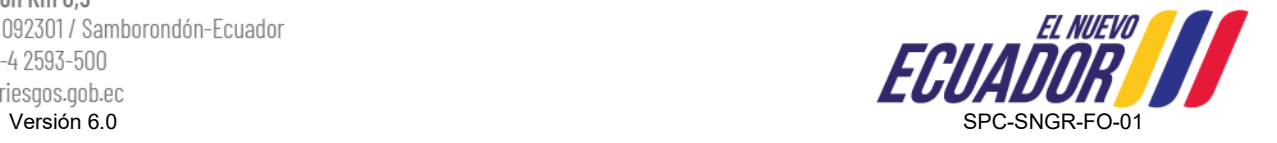

### **Procedimiento para emisión de certificación presupuestaria | Página 19 de 23**

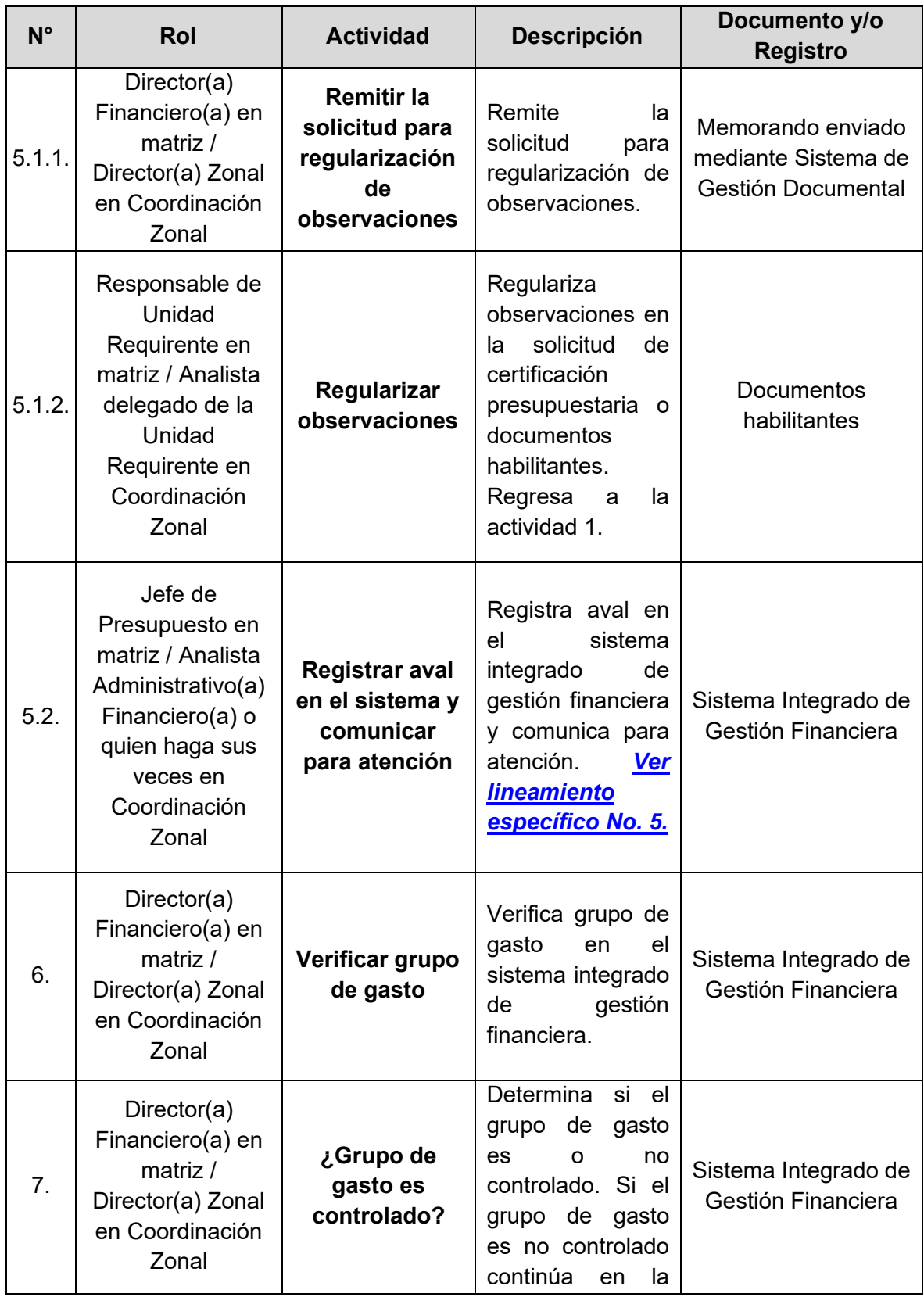

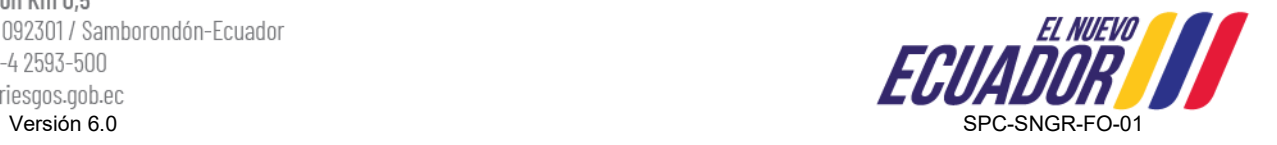

### **Procedimiento para emisión de certificación presupuestaria Página 20 de 23**

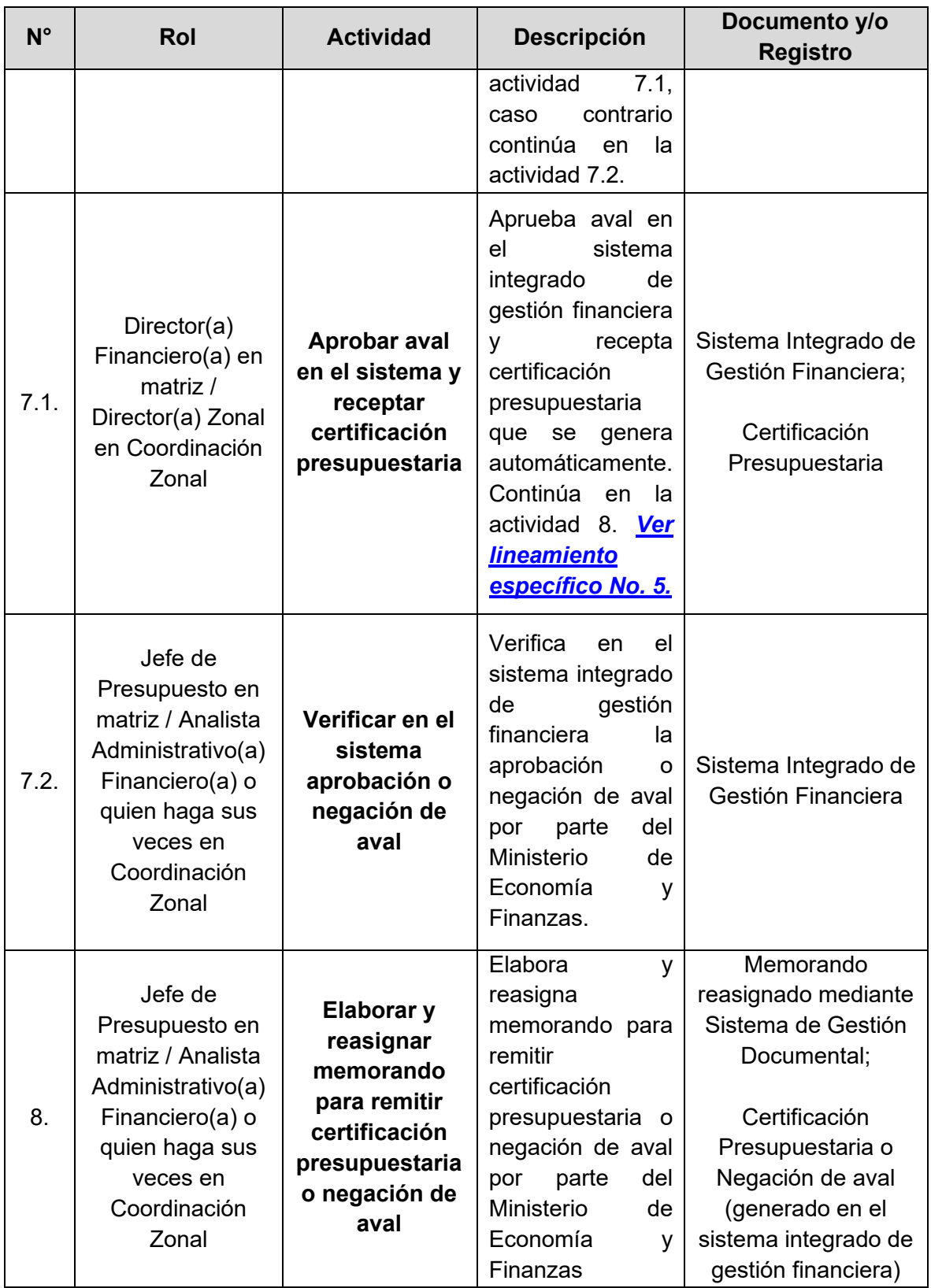

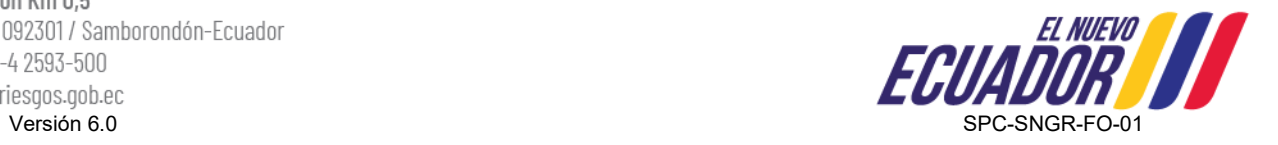

**Procedimiento para emisión de certificación presupuestaria Página 21 de 23**

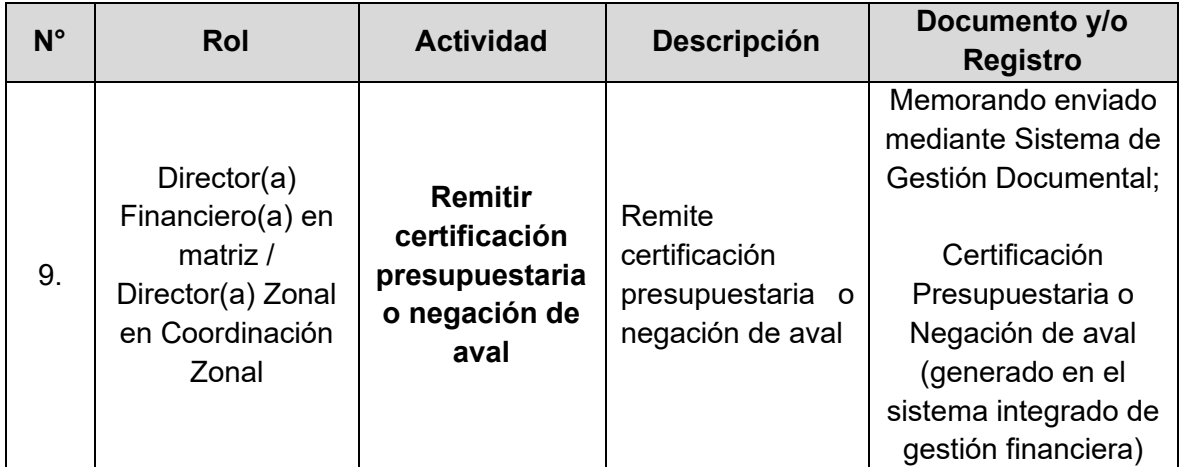

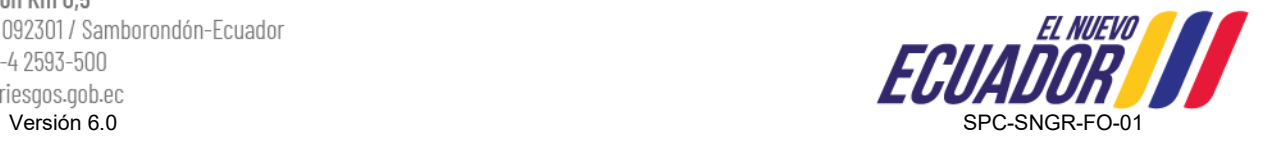

<span id="page-24-0"></span>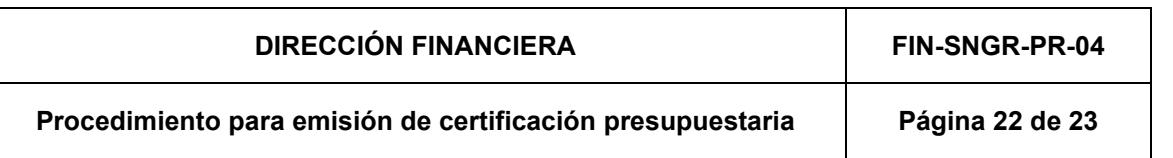

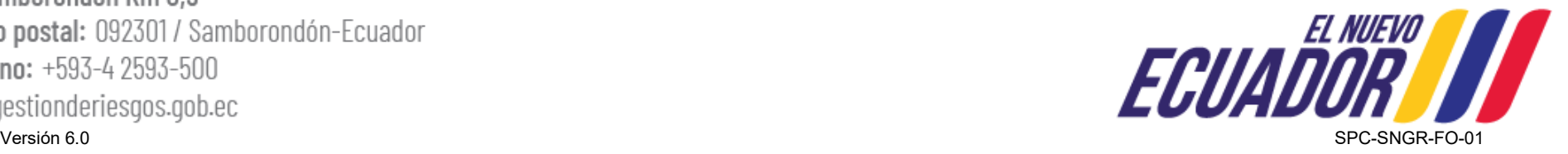

# **7. DIAGRAMA DE FLUJO – CASO 2: EMISIÓN DE CERTIFICACIÓN PRESUPUESTARIA PARA EGRESOS NO PERMANENTES (ENP) – CONTRATOS NUEVOS Y PLURIANUAL (POR EJECUTAR)**

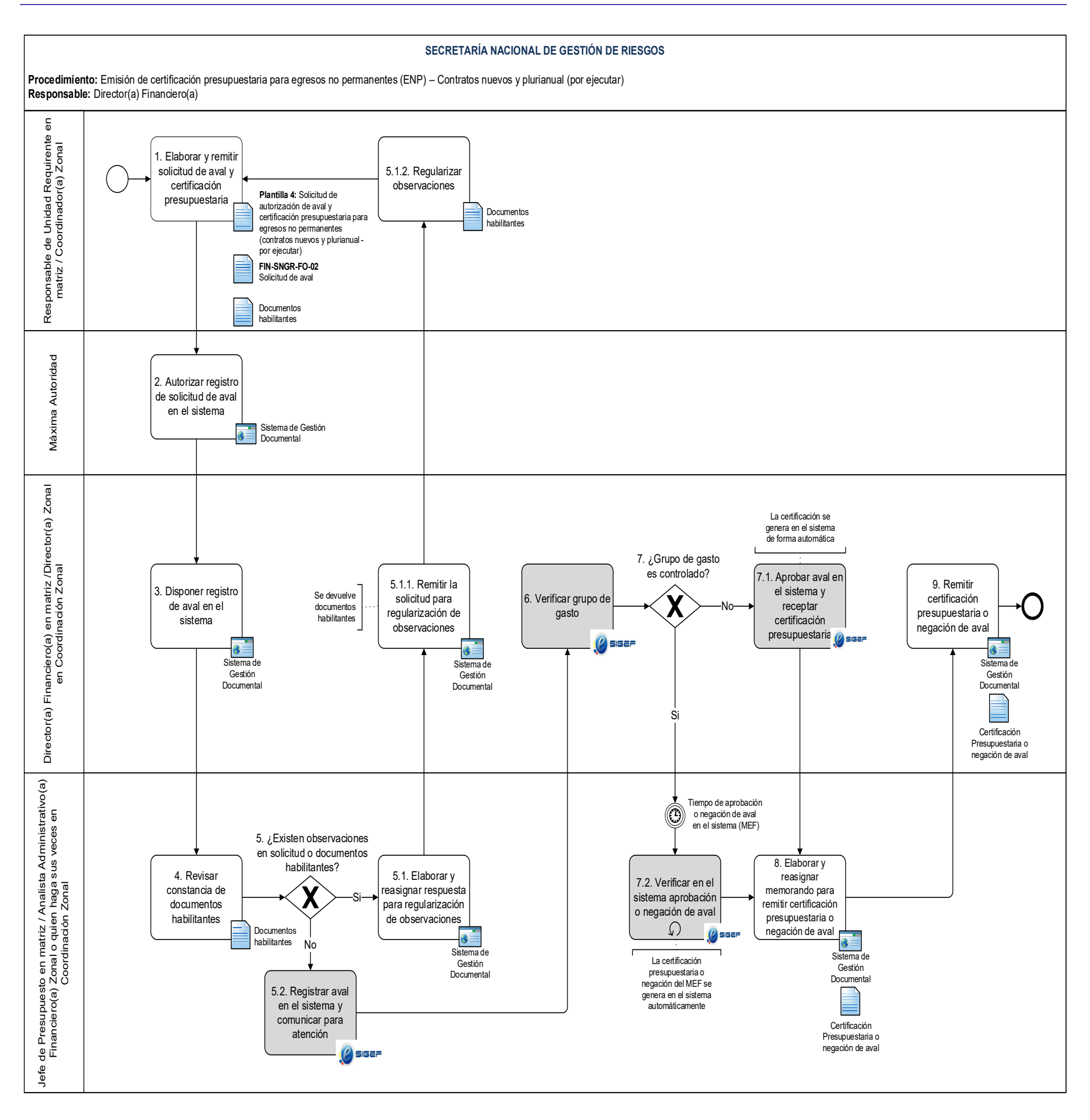

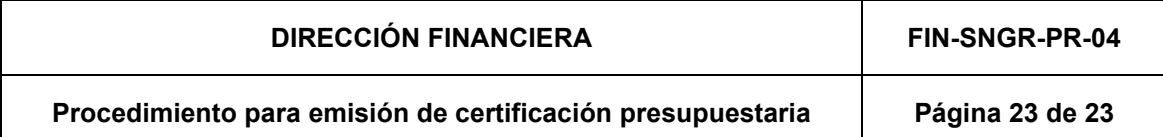

## <span id="page-25-0"></span>**8. ANEXOS**

### **Formatos**

**EIN-SNGR-FO-02 Solicitud de aval** 

### **Plantillas**

- **Plantilla 1:** Solicitud de emisión de certificación presupuestaria para egresos permanentes (contratos nuevos)
- **Plantilla 2:** Solicitud de emisión de certificación presupuestaria para egresos permanentes (contratación de personal)
- **Plantilla 3:** Solicitud de convalidación de certificación presupuestaria para egresos permanentes y no permanentes (contratos de arrastre y plurianual - en ejecución)
- **Plantilla 4:** Solicitud de autorización de aval y emisión de certificación presupuestaria para egresos no permanentes (contratos nuevos y plurianual - por ejecutar)

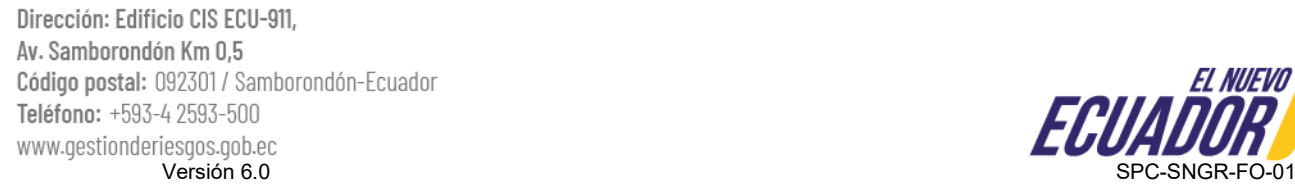

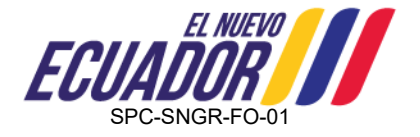

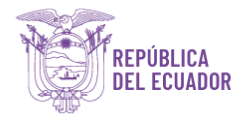

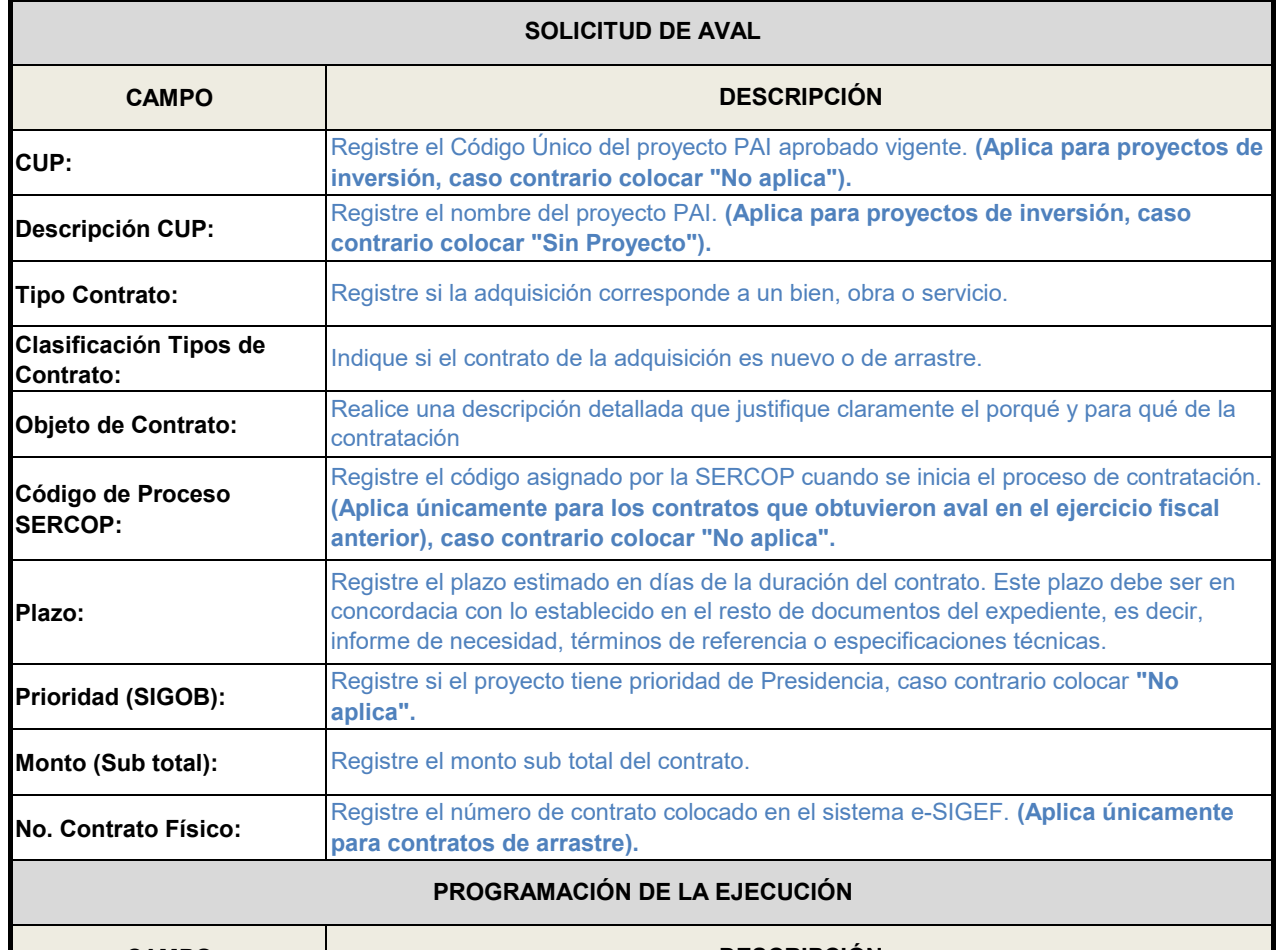

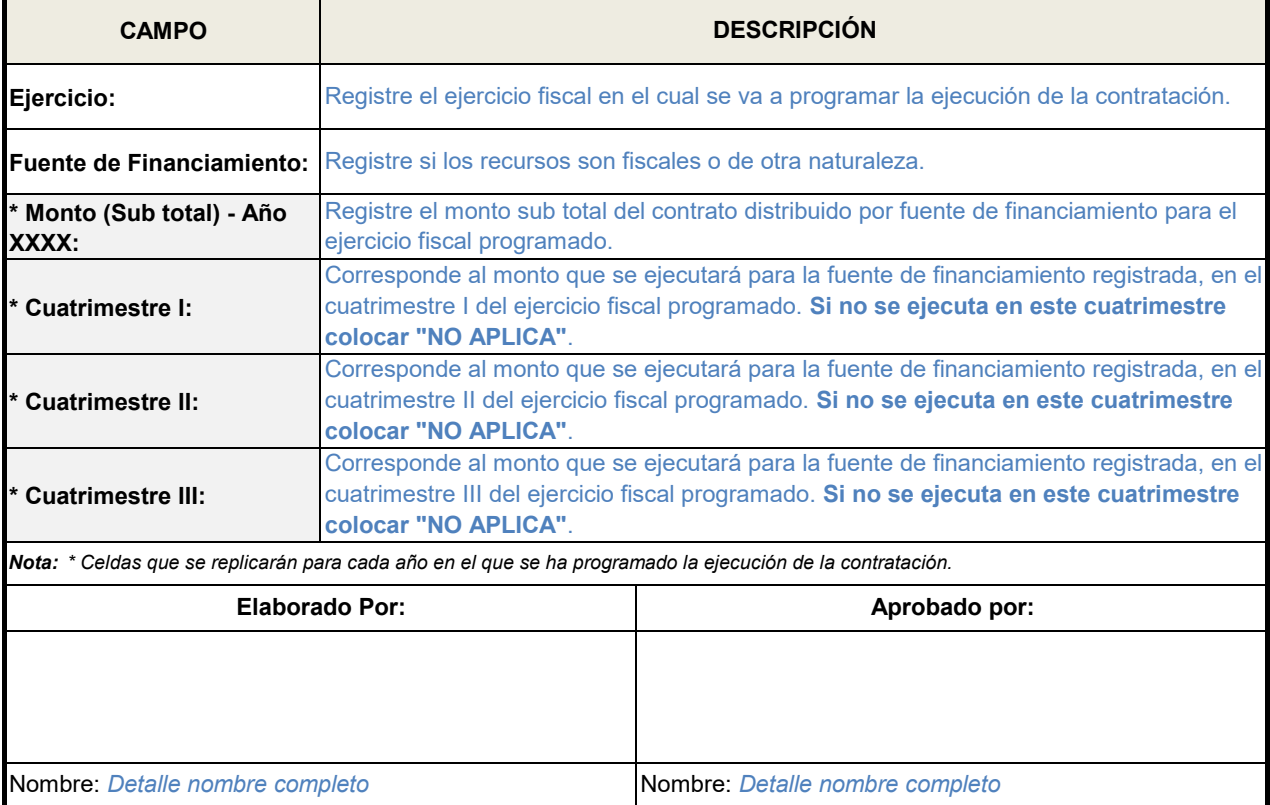

Cargo: *Analista de la Unidad Requirente* Cargo: *Cargo de Responsable de la Unidad Requirente*

Fecha: *xx/xxxx/xxxx* Fecha: *xx/xxxx/xxxx*

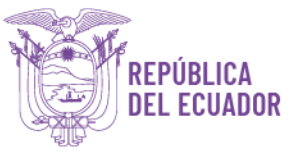

## **Plantilla 1: Solicitud de emisión de certificación presupuestaria para egresos permanentes (procesos nuevos)**

Memorando No. SNGR-XXX-20XX-XXXX-M Samborondón, XX de XXXX de 20XX

- **Para:** (Nombre de Director/a Financiero/a o Director/a Zonal) Director/a Financiero/a o Director/a Zonal
- **Asunto:** Solicitud de emisión de certificación presupuestaria para (Detallar proceso / actividad)

De mis consideraciones:

Por medio del presente solicito a Ud. muy gentilmente en el ámbito de sus competencias, disponga a quien corresponda, en atención a lo determinado en el Art. 115 del Código Orgánico de Planificación y Finanzas Públicas – COPLAFIP, se emita la certificación presupuestaria para *"Nombre de la actividad"*, actividad que consta en el **Plan Operativo Anual - 2024**, conforme certificación POA Nro. CGPGE-POA-20XX-00XX, emitida por la Coordinación General de Planificación y Gestión Estratégica, mediante Memorando Nro. SNGR-CGPGE-20XX-XXXX-M; y, con base al siguiente detalle:

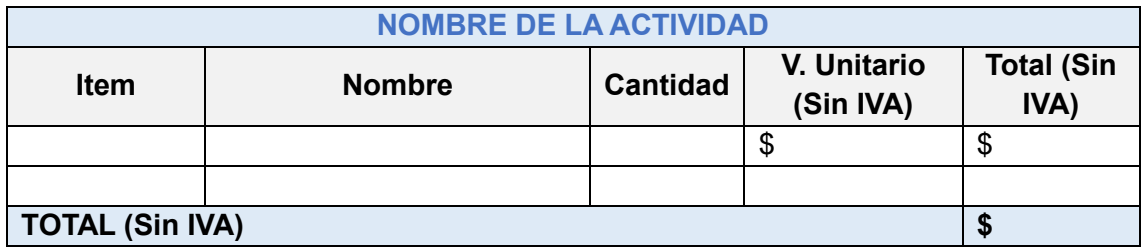

*(Anexar documentos de soporte para la emisión de la Certificación Presupuestaria).*

Particular que remito a usted para los fines pertinentes.

Atentamente,

(Nombre de responsable de unidad requirente) **CARGO DE RESPONSABLE DE UNIDAD REQUIRENTE**

CC.

(Nombre del/a Coordinador/a General Administrativo/a Financiero/a en matriz o Coordinador/a Zonal en Coordinación Zonal **COORDINADOR/A GENERAL ADMINISTRATIVO/A FINANCIERO/A o COORDINADOR/A ZONAL**

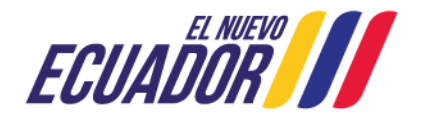

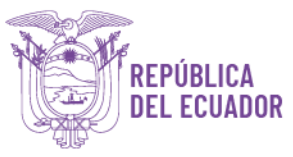

## **Plantilla 2: Solicitud de emisión de certificación presupuestaria para egresos permanentes (contratación de personal)**

Memorando No. SNGR-XXX-20XX-XXXX-M Samborondón, XX de XXXX de 2024

**Para:** (Nombre de Director/a Financiero/a o Director/a Zonal) Director/a Financiero/a o Director/a Zonal

**Asunto:** Solicitud de emisión de certificación presupuestaria de personal para la contratación del (Detalle denominación del puestos y grupo ocupacional), bajo el régimen XXXXX y la modalidad de XXXXXXXXX.

De mis consideraciones:

En referencias a lo determinado en el Art. 115 del Código Orgánico de Planificación y Finanzas Públicas – COPLAFIP, solicito muy gentilmente en el ámbito de sus competencias, emitir la certificación de disponibilidad presupuestaria para la contratación de personal, a favor de XXXXXXX con cédula de identidad No. XXXXXXXXXX, bajo la modalidad de Nombramiento Provisional / Libre remoción / Contrato Ocasional, en la partida individual Nro. XXX, como (Denominación del Puesto y grupo ocupacional) para la nombre de la Coordinación o Dirección, en la provincia de/l XXXXX, de la Secretaría Nacional de Gestión de Riesgos, por el periodo comprendido desde el XXX de XXXXX de 2024 hasta el XXX de XXXXX de 2024, con una remuneración unificada de USD XXXXXX (XXXXXXXXXXX 00/100 dólares de los Estados Unidos de América).

Conforme la documentación que reposa en la Dirección de Administración de Recursos Humanos, el señor/ita XXXXXXX, si aplica para fondos de reserva y acumula décimo tercero y cuarta remuneración.

Cabe mencionar que la partida individual Nro. XXX, se encuentra dentro de la planificación institucional 20XX, aprobada por el Ministerio de Trabajo (Nombramientos provisionales).

*Anexar documentos de soporte para la convalidación de certificación presupuestaria* 

Particular que solicito para los fines pertinentes.

### Atentamente,

(Nombre de responsable de unidad requirente) **CARGO DE RESPONSABLE DE UNIDAD REQUIRENTE**

CC.

(Nombre del/a Coordinador/a General Administrativo/a Financiero/a en matriz o Coordinador/a Zonal en Coordinación Zonal **COORDINADOR/A GENERAL ADMINISTRATIVO/A FINANCIERO/A O COORDINADOR/A ZONAL**

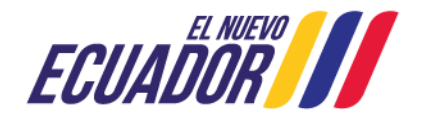

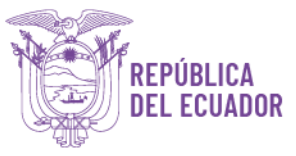

## **Plantilla 3: Solicitud de convalidación de certificación presupuestaria para egresos permanentes y no permanentes (contratos de arrastre y plurianual - en ejecución)**

Memorando No. SNGR-XXX-20XX-XXXX-M Samborondón, XX de XXXX de 2024

**Para:** (Nombre de Director/a Financiero/a o Director/a Zonal) Director/a Financiero/a o Director/a Zonal

**Asunto:** Solicitud de convalidación de certificación presupuestaria para el Contrato No. XXXXXXXX cuyo objeto es: XXXXXXXXXX.

De mi consideración:

Mediante el presente solicito usted se emita la convalidación de la certificación presupuestaria para el Contrato No. XXXX, cuyo objeto es: XXXXXXXXXXXXXX, por el valor total de \$XXXX sin IVA, que consta en el Plan Operativo Anual 2024 o Plan Anual de Inversión, conforme certificación POA/PAI Nro. CGPGE-POA/PAI-20XX-00XX, emitida por la Coordinación General de Planificación y Gestión Estratégica, mediante Memorando Nro. SNGR-CGPGE-20XX-XXXX-M; y, conforme al siguiente detalle:

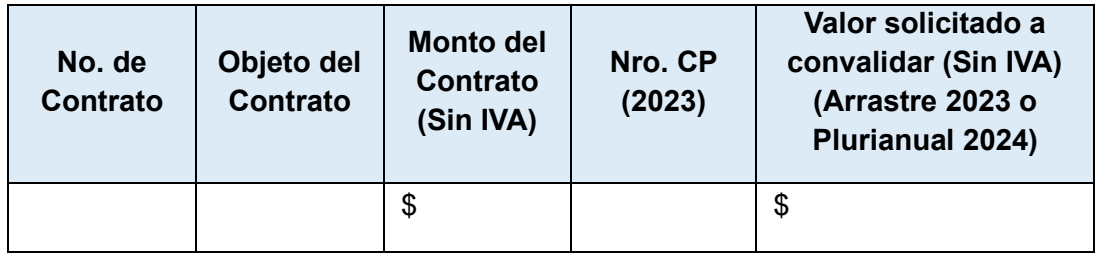

*(Anexar documentos de soporte para la convalidación de certificación presupuestaria y el informe económico del administrador del contrato en el caso de arrastre).* 

Particular que comunico para los fines pertinentes.

### Atentamente,

(Nombre de responsable de unidad requirente) **CARGO DE RESPONSABLE DE UNIDAD REQUIRENTE**

CC.

(Nombre del/a Coordinador/a General Administrativo/a Financiero/a en matriz o Coordinador/a Zonal en Coordinación Zonal **COORDINADOR/A GENERAL ADMINISTRATIVO/A FINANCIERO/A O COORDINADOR/A ZONAL**

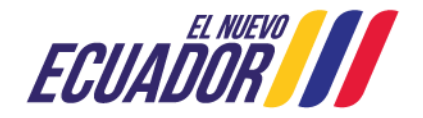

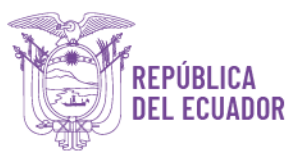

## **Plantilla 4: Solicitud de autorización de aval y emisión de certificación presupuestaria para egresos no permanentes (contratos nuevos y plurianual por ejecutar)**

Memorando No. SNGR-XXX-20XX-XXXX-M Samborondón, XX de XXXX de 20XX

**Para:** (Nombre de Secretario/a Nacional de Gestión de Riesgos o su Delegado) Secretario/a Nacional de Gestión de Riesgos

**Asunto:** Solicitud de autorización de aval y emisión de certificación presupuestaria para (Detallar proceso / actividad)

De mis consideraciones:

Por medio del presente solicito a UD. autorizar a quien corresponda realizar el **registro de aval** en el sistema integrado de gestión financiera Esigef, y emisión de certificación presupuestaria, conforme lo dispuesto por el Ministerio de Finanzas mediante Acuerdo Nro. 011 de fecha 16 de enero de 2017, para el proceso / actividad *"Nombre del proceso / actividad"*, que consta en el Plan Operativo Anual 2024 y/o Plan Anual de Inversión del año fiscal 2024, conforme certificación PAI/POA Nro. CGPGE-PAI/POA-20XX-00XX, emitida por la Coordinación General de Planificación y Gestión Estratégica, mediante Memorando Nro. SNGR-CGPGE-20XX-XXXX-M; y, con base al siguiente detalle:

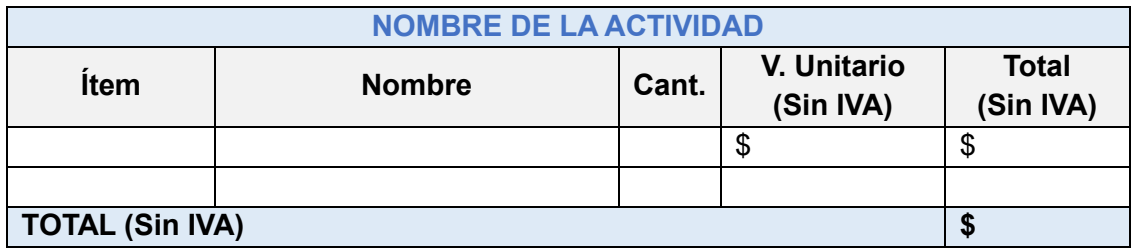

*(Anexar documentos de soporte para la autorización de registro de aval y emisión de la Certificación Presupuestaria).*

Particular que remito a usted para los fines pertinentes.

### Atentamente,

(Nombre de responsable de unidad requirente en matriz o del/a Coordinador/a Zonal en Coordinación Zonal)

**CARGO DEL/A RESPONSABLE DE UNIDAD REQUIRENTE O COORDINADOR/A ZONAL**

CC.

(Nombre del/a Coordinador/a General Administrativo/a Financiero/a en matriz **COORDINADOR/A GENERAL ADMINISTRATIVO/A FINANCIERO/A** (Nombre del/a Director/a Financiero/a en matriz o Director/a Zonal en Coordinación Zonal) **DIRECTOR/A FINANCIERO/A O DIRECTOR/A ZONAL**

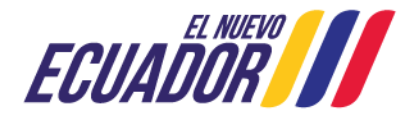